# عبدالله بن راضي المعيدي الشمري

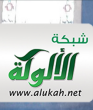

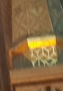

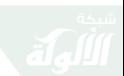

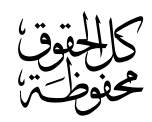

عيب<br>محفوظته<br>الطبعة الأول<sub>ى</sub><br>١٤٣٦هـ ــ ٢٠١٥م

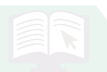

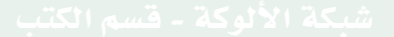

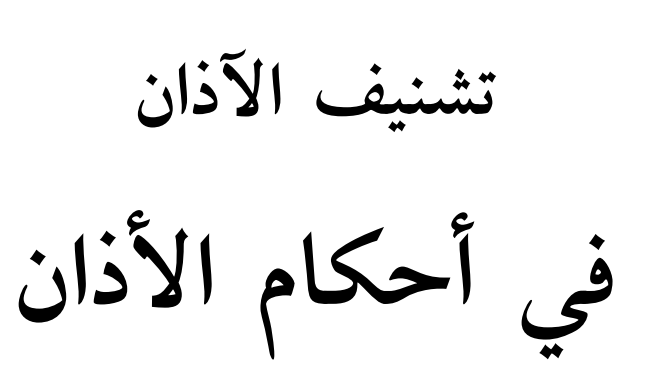

إعداد: د. عبد اللَّه بن راضى المعيدي عضو هيئة التدريس في جامعة حائل

قرأه وقدم له وعلق عليه: سماحة الشيخ: عبد اللَّه بن جبرين رحمه اللَّه تعالى

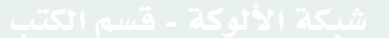

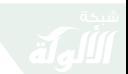

بِسْمِ اللَّهِ الرَّكْمَنِ الرَّجَمَةِ

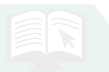

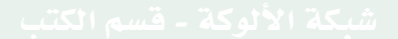

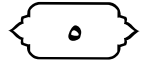

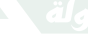

```
مقدمة
```
مُقَدَّبَكَمُّهُمَّ

الحمد لله رب العالمين، والصلاة والسلام على أشرف الأنبياء والمرسلين، نبينا محمد وعلى آله وصحبه أجمعين . أما بعد: فإن من أفضل نعم اللَّه على العبد أن يوفقه إلى طلب العلم ويسهل له سبل ذلك، وإن من أعظم أبواب طلب العلم علم الفقه، إذ الفقه فى دين اللَّه من أعظم ما تقرب به إلى اللَّه تعالى، تعلماً، وتعليماً، وكتابةً، ودعوةً، وقد أولاه العلماء كل اهتمامهم، وبذلوا فيه جهودهم من أجل بيان الأحكام وتمييز الحلال من الحرام .

وإن من أعظم ابواب الفقه، فقه باب الآذان؛ إذ إنَّ الأذان من أجل العبادات وأعظمها وهو من شعار المسلمين الذي هو من أعظم ما يعرف به المسلمون وتعرف به بلدانهم ولا أدل على أهميته من أنه إذا تركه أهل بلد فإنهم يقاتلون ويقاتلهم إمام المسلمين حتى

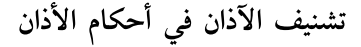

يقيموا هذه الشعيرة العظيمة والسمة البارزة<sup>(١)</sup>.

وإن الناظر لحال المسلمين يجد من حالهم عجباً، فيرى من الأخطاء التي تبطل الأذان فضلاً عن كونها تنقص من أجره الشيء الكثير وهذه العبادة لا ينبغي للمسلم أن يهمل أحكامها لأنها مرتبطة بأعظم ركن من أركان الإسلام بعد الشهادتين ألا وهي الصلاة، وإنك إذا نظرت في حال بعض المسلمين وجدت أن الكثير وقد دخل الوقت منذ زمن ولكن لا تجد منهم من يؤذن إمَّا جهلاً، وإمَّا خوفاً أو حياءً نابعاً من جهل وعدم ثقة بالنفس . ولهذا جاء هذا الكتاب الذي بين يديك، وقد اقتصرت فيه على المهم من المسائل، وحذفت الكثير ممّأ أراه ليس مهمًّا جداً ومن أراد الاستزادة فليراجع وقد عرضت هذا البحث على العلامة الشيخ عبداللّه الجبرين فقرأه وعلّق عليه

(١) لا يعني جواز قتال من ترك الأذان أن دماءهم وأموالهم مباحة ، فإنه ليس كلِّ من جازٍ قتاله جازٍ قتله، فإنه لا تلازم بين القتال والقتل، فإن جواز القتال أوسع من جواز القتل وهذه قاعدة مهمة جداً لطالب العلم، انظر: الشرح الممتع (٢/ ٤٣).

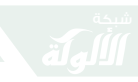

مقدمة

بتعليق مفيد، على كثرة مشاغله، فرحمه اللَّه، وقدس روحه، وأنور ضريحه، وجمع بينه ووالدينا وذرياتنا في الحنة''.

وقد جاء هذا البحث في تسعة مباحث، واللَّه أسأل أن ينفع به كاتبه وقارئه وأن يجعله خالصاً لوجهه الكريم إنه هو السميع العليم، واللّه أعلم . وصلى اللَّه على نبينا محمد وعلى آله وصحبه وسلم. كتبه :

وعضو الجمعية الفقهية السعودية @almoaede

 $\cdot$  + 111000171117 /

(١) وكان قد طبع الكتاب قبل وفاته كَخْلَمْلْلَّهُ وهذه هي الطبعة الثانية والتي يقوم بها الإخوة الفضلاء في دار إيلاف، أسال الله تعالى أن يثيبهم جميعاً، وأخص بالشكر فضيلة الشيخ المفضال / فرحان بن عبيد الشمري والذي حرص على طبع هذا الكتب، فله ولهم منى الدعاء.

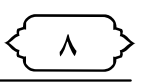

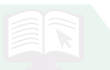

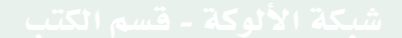

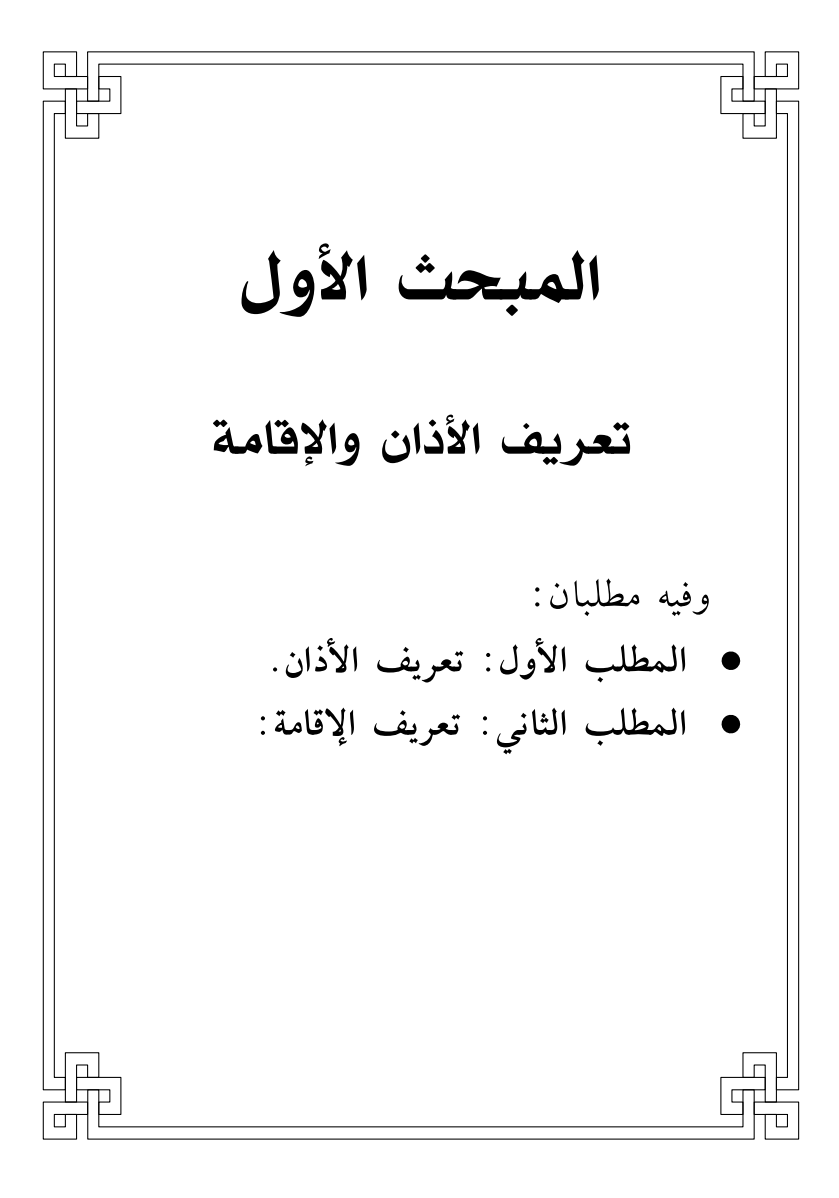

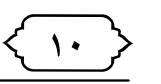

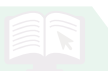

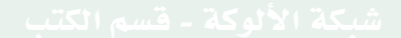

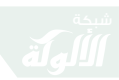

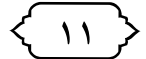

تعريف الأذان والإقامة

المطلب الأول

# تعريف الأذان

أولاً : الأذان لغة : الأذان في اللغة الإعلام، والأذان والتأذين : النداء إلى الصلاة،ومنه قوله تعالى: ﴿وَأَذَنَّ مِّنَ ٱللَّهِ وَرَسُولِهِۦٓ إِلَى ٱلنَّاسِ﴾ [التوبة: ٣]، وأذن المؤذن بالصلاة أعلم بها<sup>(١)</sup>. ثانياً : الأذان اصطلاحاً : إعلام بدخول وقت الصلاة أو قربه'``.

(١) ينظر : الصحاح للجوهري ٥/ ٤٧٤، النهاية في غريب الحديث لابن الأثير ٣٧/١. (٢) ينظر: شرح منتهى الإرادات ١٣٠/١.

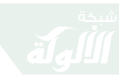

 $\mathbf{Y}$ 

تشنيف الآذان في أحكام الأذان

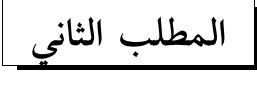

## تعريف الاقامة

أولاً : الإقامة لغة : مصدر أقام، من أقام الشيء إذا جعله مستقيماً، يقال : أقام بالمكان: ثبت به، ومنه قوله تعالى : ﴿وَإِذَآ أَظۡلَمَ عَلَيۡهُمۡ قَامُوۡاً﴾ [البقرة: ؟؟ ]، وأقام الـصـلاة أدام فـعـلـهـا، ومـنـه قـولـه تـعـالى: ﴿وَيَقْيَمُونَ اَلْصَلَوْةَ﴾[ البقرة: ٣].

ثانياً: الإقامة شرعاً :هي إعلام بالقيام إلى الصلاة بذكر مخصوص".

(۱) ينظر: شرح منتهى الإرادات ۱۳۰/۱ .

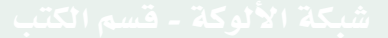

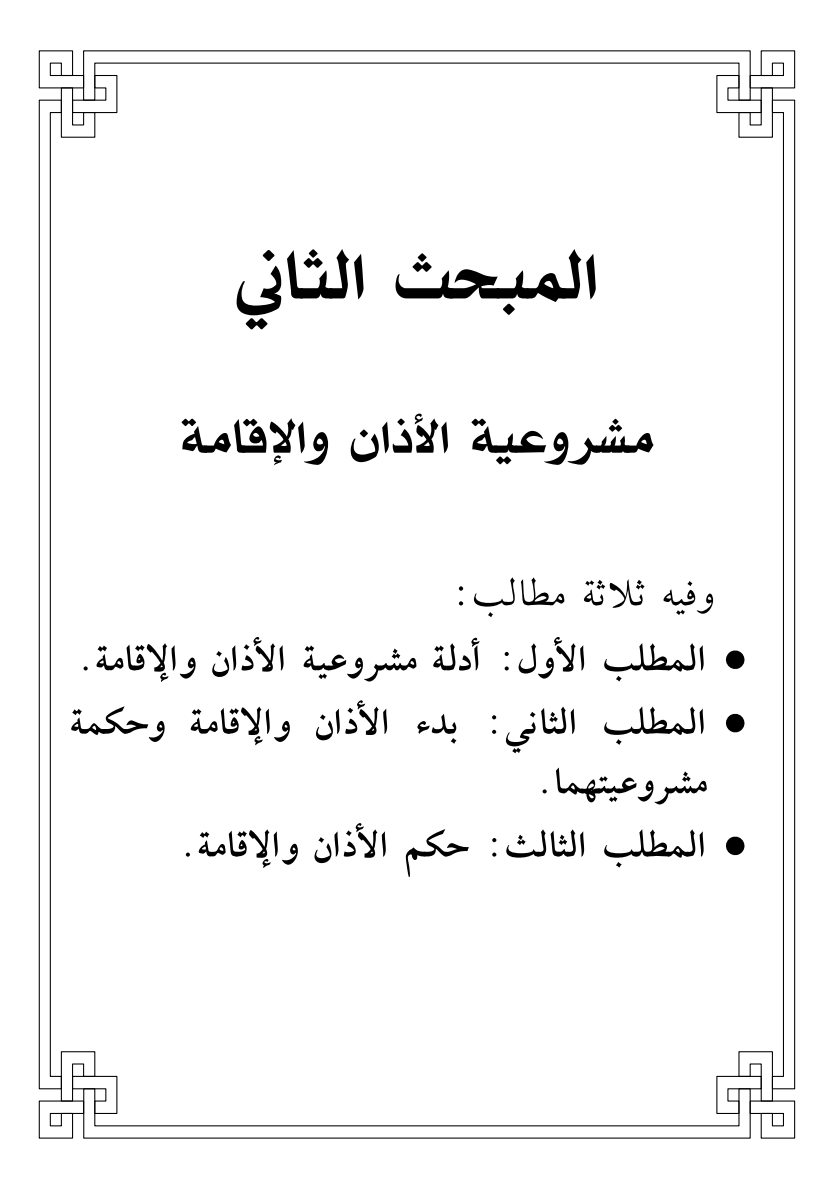

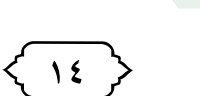

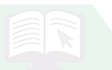

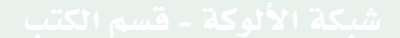

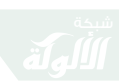

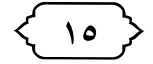

مشروعية الأذان والإقامة

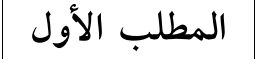

أدلة مشروعية الأذان والاقامة

الأذان والإقامة مشروعان بالكتاب والسنة والإجماع. أولاً : من الكتاب :

ا ـ قوله وتعالى : ﴿وَإِذَا نَادَيْتُمْ إِلَى ٱلصَّلَوٰةِ ٱتَّخَذُوهَا هُزُوًّا وَلَعَبًّا ذَالِكَ ۚ بِأَنَّهُمْ قَوۡمٌ لَّا يَعۡقِلُونَ ۚ (@@) . [ المائدة : ٥٨].

٢ـ قوله تعالى : ﴿ يَتَأَيُّهَا ٱلَّذِينَ ءَامَنُوٓاْ إِذَا نُووِيَ لِلصَّلَوٰةِ مِن يَوْمِ ٱلْجُمُعَةِ فَٱسْعَوْاْ إِلَىٰ ذِكْرِ ٱللَّهِ وَذَرُواْ ٱلْبَيْعَ ذَلِكُمُ خَيْرٌ لَكُمْ إِن كُنْتُمْ تَعْلَمُونَ (لَيَّ)﴾. [ الجمعة :٩]. ثانياً : من السنة : عدة أحادث منها :

١ـ حـديث مـالـك بـن الحـويـرث ﷺ: وفـيه «فـإذا حضرت الصلاة فليؤذن لكم أحدكم وليؤمكم أكبركم»<sup>(۱)</sup> .

٢ـ حـديـث أنـس بـن مـالـك رضي الله عنه: «ذكـروا الـنـار

(١) أخرجه البخاري، كتاب الأذان، باب من قال: ليؤذن في السفر مؤذن واحد، برقم ٦٢٨، ومسلم، كتاب المساجد، باب من أحق بالإمامة، برقم ٦٧٤ .

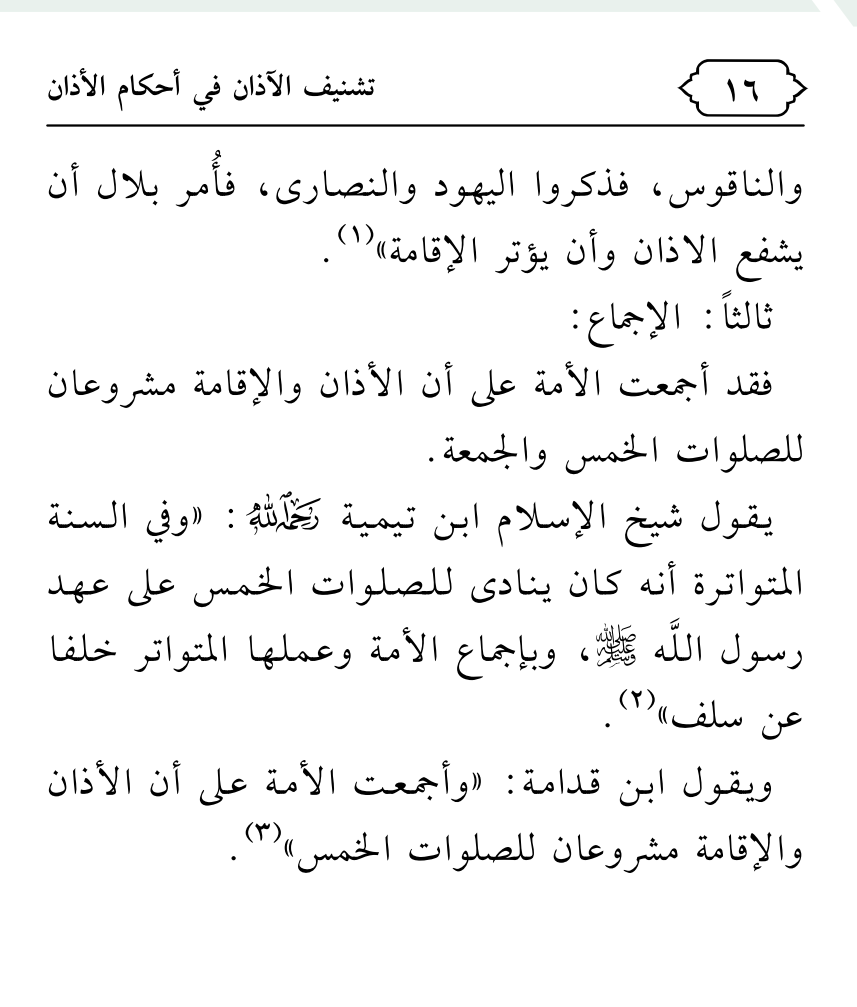

(١) أخرجه البخاري، كتاب الأذان، باب بدء الأذان، برقم ٦٣٠، ومسلم، كتاب الصلاة، باب الامر بشفع الأذان وإيتار الإقامة، برقم ۲۳۹ . (٢) ينظر : فتاوى ابن تيمية، ٢٢/ ٢٤ . (٣) ينظر: المغنى ٢/ ٥٦.

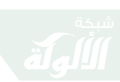

 $\mathsf{V}$ 

مشروعية الأذان والإقامة

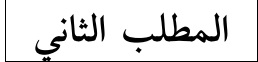

بدء الأذان والإقامة وحكمة مشروعيتهما

ذكر أكثر العلماء الأذان والإقامة شرعا بالمدينة في السنة الأولى من الهجرة، وهو الاقرب أن وقيل : في السنة الثانية، وقيل : قبل الهجرة بسنة، وقيل : ليلة الإسراء والمعراج .

وسبب مشروعية الأذان ما رواه ابن عمر - رضي اللّه عنهما - قال : «كان المسلمون حين قدموا المدينة يجتمعون فيتحينون الصلاة لس ينادى لها، فتكلموا يوماً في ذلك .فقال بعضهم : اتخذوا ناقوساً مثل ناقوس النصارى . وقال بعضهم : بل بوقاً مثل قرن اليهود . فقال عمر: أو لا تبعثون رجلاً ينادى بالصلاة ؟ فقال رسول اللَّه ﷺ: «يا بلال، قم فناد بالصلاة )، وقصة عبداللَّه بن زيد فيه معروفة»<sup>(١)</sup>.

(١) أخرجه البخاري، كتاب الأذان، باب بدء الأذان، برقم ٢٠٥، ومسلم، كتاب الصلاة، باب بدء الأذان، برقم ٣٧٧

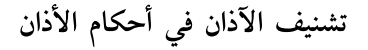

 $\left| \begin{array}{cc} \end{array} \right|$ 

• حكمة مشروعية الأذان والاقامة:

والأذان من خصائص هذه الأمة، ومن شعائرها الظاهرة، يرتبط بالركن الثاني من أركان الإسلام، ومن الحكم التي ذكرها العلماء في مشروعية:

أن مقصود الأذان الأعظم هو الإعلام بأوقات الصلاة، وفي ذلك تنبيهاً على أن الدين قد ظهرٍ ، وانتشر علم لوائه في الخافقين، واشتهر، وسار في الآفاق.

وقد اشتمل الأذان على أصول عقائد التوحيد، والدعوة إلى توحيد اللَّه تعالى، وأنه الإله المستحق للعبادة، وتأمل في هذه الدعوة التي تعلن في اليوم خمس مرات على الملأ، وتملأ الأسماع.

وما هو واللَّه بصلصلة جرس أجوف، ولا صوت بوق أهوج، ولا دقات طبل أرعن، بل هو كلمات توقظ القلوب من سباتها، وتفيق النفوس من غفلتها، وتكف الاذهان عن تشاغلها، وتهيء المؤمن إلى هذه الفريضة العظمى (١).

(١) ينظر: أضواء البيان ١٥٨/٨، والإيذان بفتح أسرار التشهد في الأذان ص: ٥٣.

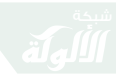

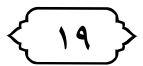

مشروعية الأذان والإقامة

يقول ابن الهمام الحنفي ـ رحمه اللّه تعالى ـ: «المقصود من الأذان لم ينحصر في الإعلام بل كل منه ومن الإعلان بهذا الذكر نشر لذكر اللَّه ودينه في أرضه وتذكير لعباده من الجن والإنس الذين لا يرى شخصهم في الفلوات من العباد»<sup>(١)</sup>. وما قيل في الأذان هنا يقال في الإقامة.

\* \* \*

(١) ينظر: فتح القدير ٢/ ٢٥٤ .

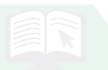

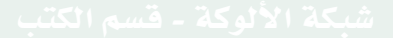

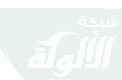

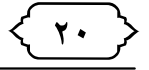

المطلب الثالث

حكم الأذان والإقامة

اتفق الفقهاء على مشروعية الأذان والإقامة، وأنهما من خصائص هذه الامة، واختلفوا في حكمهما على ثلاثة أقوال أقربها أنهما فرض كفاية<sup>(١)</sup> إذا قام به من يكفي سقط الإثم عن الباقين. يدل على ذلك:

١ـ حـديـث مـالـك بـن الحـويـرث ﷺ: وفـيه «فـإذا حضرت الصلاة فليؤذن لكم أحدكم وليؤمكم أكبركم»<sup>(٢)</sup> .

٢\_ حديث أبي الدرداء ﷺ: أنه ﷺ قال : «ما من ثلاثة في قرية ولا في بدو، لا تقام فيهم الجماعة إلا

(١) قيل أنه سنة مؤكدة، وقيل أنه فرض كفاية، وقيل فرض كفاية في الجمعة سنة في غيرها، [ ينظر : بدائع الصنائع ١/ ١٤٦، مواهب الجليل ١/ ٤٢٢، المجموع ٣/ ٨٩، المغنى ٢/ ٧٢ ] . (٢) سىق تخرىحە .

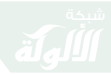

[11]

مشروعية الأذان والإقامة

استحوذ عليهم الشيطان»<sup>(١)</sup>. • مسألة : حكم الأذان في السفر : اختلف العلماء في وجوب الأذان على المسافر إذا كان في جماعة والصحيح أنه يجب عليه لأدلة كثيرة منها : ١ـ أن النبي ﷺ وأصحابه رضي اللَّه عنهم لم يكونوا يتركون الأذان في أسفارهم.

٢ـ أن النبي ﷺ قال: لمالك بن الحويرث وصحبه: «إذا حضرت الصلاة فليؤذن لكم أحدكم » [متفق عليه ]، وهم قوم على سفر.

٣ـ أن هذا هو المنقول عن جماعة من السلف فقد كان ابن عمر - رضي اللَّه عنهما - يقيم لكل صلاة إقامة إلا الصبح فإنه يؤذن لها ويقيم.

(١) أخرجه أحمد ١٩٦/٥، وأبو داود ، كتاب الصلاة: باب التشديد في ترك الجماعة، رقم ٥٤٧، والنسائي، كتاب الإقامة: باب التشديد في ترك الجماعة، حديث، رقم ٨٤٧، وابن حبان، رقم ٢١٠١، والحاكم في المستدركـ١/ ٢٤٦، كتاب الصلاة، والبيهقي في السنن الكبرى ٣/ ٥٤، والبغوي في شرح السنة، رقم ٧٩٤، من حديث أبي الدرداء، وصححه الحاكم، وأقره الذهبي.

 $\langle$  ۲۲  $\rangle$ 

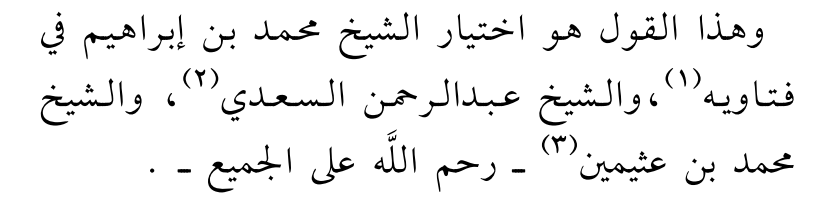

#### \* \* \*

- (۱) ينظر : فتاوى محمد بن إبراهيم ( ۱۱٤/ ۱۱٤ ) . (٢) ينظر: المختارات الجلية ص(٣٣) .
	- (٣) ينظر: الشرح الممتع ( ٢/ ٣٧ ) .

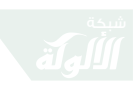

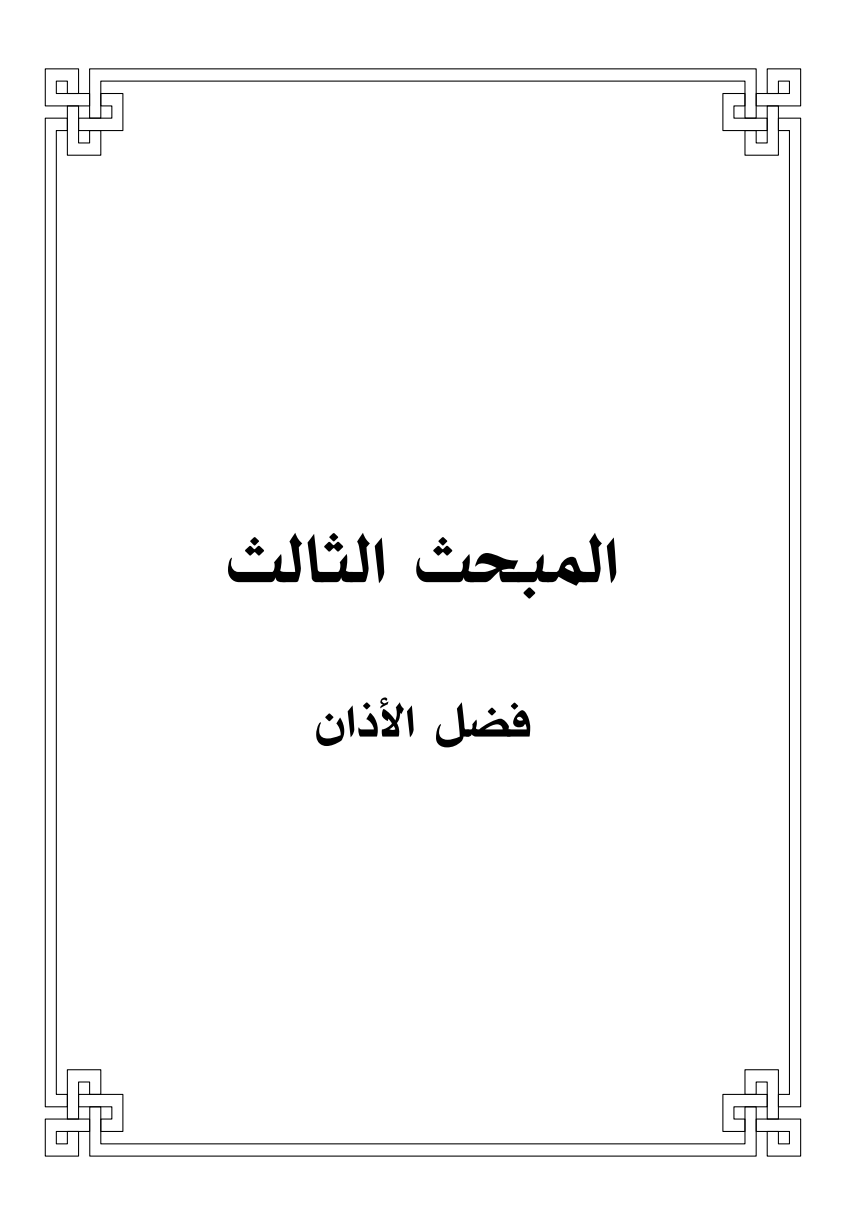

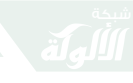

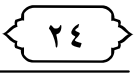

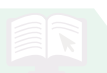

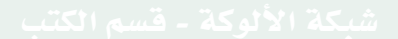

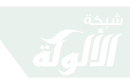

فضل الأذان

 $\mathbf{y}$ 

المبحث الثالث

## فضل الأذان

الأذان من أجل العبادات، وأعظم الطاعات، وقد دلت على ذلك نصوص كثيرة منها :

١ـ قوله تعالى : ﴿وَمَنْ أَحۡسَنُ قَوۡلًا مِّمَّن دَعَآ إِلَى ٱللَّهِ وَعَمِلَ صَـٰلِحًا وَقَالَ إِنَّنِي مِنَ ٱلْمُسْلِمِينَ ۞﴾ [ فصلت:  $\Gamma$ 

وقد ورد عن بعض الصحابة كعائشة، وابن عمر، رضي اللَّه عنهما أن المراد بهذه الآية هم المؤذنون الصلحاء (١).

٢ـ حديث معاوية بن أبي سفيان ﷺ قال: سمعت رسول اللَّه ﷺ يقول: «المؤذنون أطول الناس أعناقا يوم القيامة»<sup>(٢)</sup>.

٣- قال أبو سعيد الخدري ﷺ لعبد اللَّه بن عبد الرحمن

(١)جامع الببان في تأويل القرآن للطبري ١١٠/١١ . (٢) أخرجه مسلم، في كتاب الصلاة، باب فضل الأذان وهروب الشيطان عند سماعه، برقم ٣٨٧ .

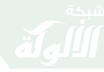

 $\langle$  ۲۶  $\rangle$ 

تشنيف الآذان في أحكام الأذان

بن أبي صعصعة الأنصاري: «إني أراك تحب الغنم والبادية، فإذا كنت في غنمك أو باديتك فأذنت بالصلاة فارفع صوتك بالنداء؛ فإنه لا يسمع مدى صوت المؤذن جن ولا إنس، ولا شيء إلا شهد له يوم القيامة، قال أبو سعيد: سمعته من رسول اللَّه ﷺ»(١).

وهذا واللَّه فضل عظيم، تدل على عظيم هذا العمل، ومكانته عند الله، وأن الأذان من أجل الطاعات، وأعظم العبادات التي يتنافس فيها المتنافسون.

● مسألة : اختلف العلماء - رحمهم اللّه - في ايهما أفضل الأذان أم الإمامة؟

هذه المسألة أختلف فيها الفقهاء، فذهب الحنفية والمالكية<sup>(٢)</sup> إلى أن الإقامة أفضل من الأذان، وذهب الشافعية والحنابلة<sup>(٣)</sup> إلى أن الأذان أفضل .

وهذا القول هو الاقرب، وهو اختيار شيخنا الفقيه

- (١) أخرجه البخاري، كتاب الأذان، باب رفع الصوت بالنداء، برقم
	- (٢) ينظر: فتح القدير ١/ ٢٥٥، مواهب الجليل ١/ ٤٢٢ . (٣) ينظر: المجموع ٣/ ٨٤، المغنى ٢/ ٥٤ .

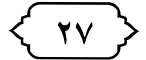

فضل الأذان

ابن عثيمين<sup>(۱)</sup> كَيْخْلَمْلَّةُ . قال شيخ الإسلام نَتَخَلَّلْتُهُ : «وهو ـ أي الأذان ـ أفضل من الإمامة وهو أصح الروايتين عن أحمد واختيار أكثر أصحابه وأما إمامته والخلفاء الراشدين - رضى اللَّه عنهم - فكانت متعينة عليهم فإنها وظيفة الإمام الأعظم ولم يكن الجمع بينها وبين الأذان فصارت الإمامة في حقهم أفضل من الأذان لخصوص أحوالهم وإن كان لأكثر الناس الأذان أفضل<sup>0(٢)</sup>.

#### \* \* \*

(١)الشرح الممتع ٣٦/٢ . (٢) اختيارات شيخ الإسلام ص: ٣٦ .

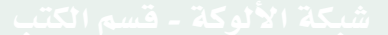

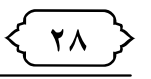

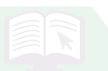

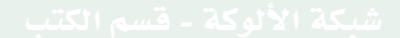

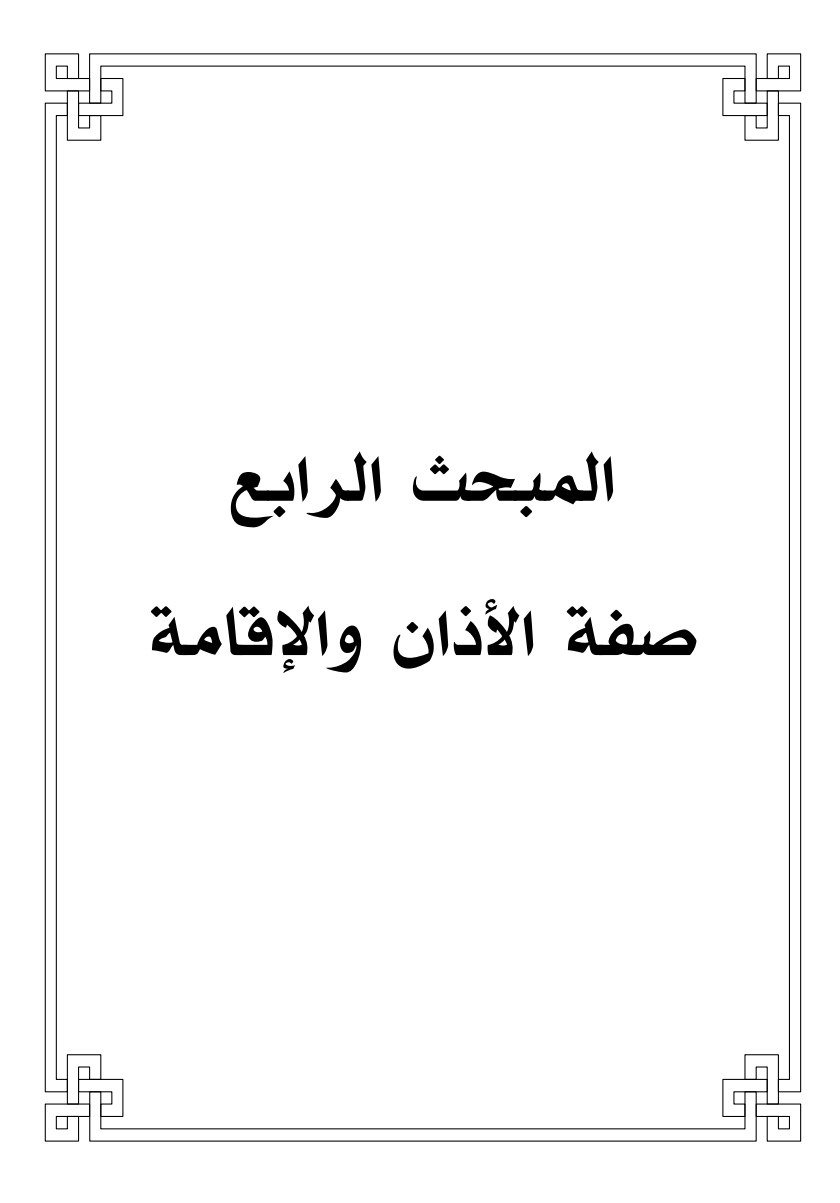

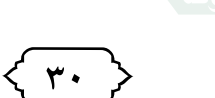

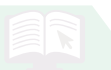

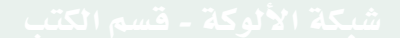

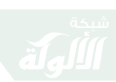

 $\mathbf{r}$ 

صفة الأذان والاقامة

المبحث الرابع

### صفة الأذان والاقامة

للأذان عدة صفات وكيفيات، الفقهاء متفقون على أن الأذان مثنى ما عدا الجملة الأخبرة منه، واتفقوا على أن عدد التكبير في آخر الأذان مرتان، واختلفوا في عددها في أوله هل هو أربع أو مرتان، واختلفوا في الترجيع.

كما أن الفقهاء منفقون على أنه بأى صفة أذن فقد أصاب، واختار شيخنا ابن عثيمين نَخْلَلْلُهُ أنه ينبغي أن يؤذن بهذا تارة، وبهذا تارة، إن لم يحصل تشويش وفتنة''.

يقول شيخ الإسلام رَخَلَمْلُهُ: «وأما الترجيع وتركه

(١) وهذه قاعدة في جميع العبادات التي ثبت فيها عن النبي ﷺ وجوهاً كأنواع التشهدات ورفع اليدين في الصلاة ونحو ذلك فإن المسلم يفعل كل ما ثبت عن النبي ﷺ وإحياء للسنة وإن كان بعضها أفضل من بعض وهذه قاعدة مهمة ينبغي أن ينبه عليها وهذا هو منهج الإمام أحمد نَتَخَلَّللهُ في السنن المتنوعة ، وقد نبه عليها شيخ الإسلام نَخَلَلْتُهُ فِي الفتاوى ( ٢٢/ ٣٣٥ - ٣٣٧ ) ، وذكرها الشيخ محمد العثيمين، ينظر: الشرح الممتع ٥١/٢ .

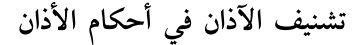

 $YY$ 

وتثنية التكبير وتربيعه وتثنية الإقامة وإفرادها فقد ثبت في صحيح مسلم والسنن حديث أبي محذورة الذي علمه النبي ﷺ الأذان عـام فتـح مكـة وكـان الأذان فيه وفي ولده بمكة ثبت أنه علمه الأذان والإقامة وفيه الترجيع وروى في حديث التكبير مرتين كما في صحيح مسلم وروى أربعاً كما في سنن أبي داوود وغيره وفي حديث: (أنه علمه الإقامة شفعاً) وثبت في الصحيح عن أنس بن مالك ﷺ قال: (لما كثر الناس قال: تذاكروا أن يعلموا وقت الصلاة بشيء يعرفونه، فذكروا أن يوروا نـاراً أو يـضربـوا نـاقـوسـاً فـأمـر بـلال ﷺ، أن يـشفـع الأذان ويوتر الإقامة، وفي رواية للبخاري : ( إلا الإقامة )، وفي سنن أبي داود وغيره : أن عبداللَّه بن زيد لما رأى الأذان أمره النبي ﷺ أن يلقيه على بلال، فألقاه عليه وفيه التكبير أربعاً بلا ترجيع وإذا كان كذلك فالصواب مذهب أهل الحديث ومن وافقهم وهـو تسـويـغ كـل مـا ثبت في ذلك عـن الـنـبي ﷺ لا يكرهون شيئاً في ذلك إذ تنوع صفة الأذان كتنوع صفة القراءات والتشهدات ونحو ذلك وليس لأحد أن يكره

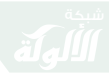

( rr )

صفة الأذان والإقامة

ما سنه رسول اللَّه ﷺ لأمته وأما من بلغ به الحال إلى الاختلاف والتفرق حتى يوالى ويعادي ويقاتل على مثل هذا ونحوه مما سوغه اللَّه - تعالى - كما يفعله بعض اهل المشرق فهؤلاء من الذين فرقوا دينهم وكانوا شيعاً .... وإن كان أحمد وغيره من أئمة الحديث يختارون أذان بلال وإقامته لمداومته على ذلك بحضرته ﷺ فهذا كما يختار بعض القراءات والتشهدات ونحو ذلك وتمام السنة في مثل هذا أن يفعل هذا تارة وهذا تارة وهذا في مكان وهذا في مكان لأن هجر ماوردت به السنة وملازمة غيره قد يفضى جعل السنة بدعة والمستحب واجباً»<sup>(۱)</sup>.

(١) ينظر : مجموع الفتاوى ٢٢/ ٦٥\_ ٦٨ .

٣٤

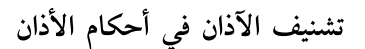

# صفات الأذان والإقامة

ويكون عدد جمل الأذان هنا خمس عشرة جملة وهذا هو أذان بلال ﷺ كما في حديث عبداللَّه بن زيد المشهور،

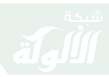

ミャ。>

صفة الأذان والإقامة

وقد اخذ بهذا أصحابنا الحنابلة بهذه الصفة<sup>(١)</sup>. الصفة الثانية: نفس الصفة الأولى تماماً لكن مع الترجيح في الشهادتين.

وصفة الترجيح هي: أن يقول المؤذن أشهد أن لا إله إلااللَّه مرتين سراً، ثم أشهد أن محمداً رسول اللَّه مرتين سراً ثم يعيدهما رافعاً بهما صوته، وعلى هذا يكون الأذان بهذه الصفة تسع عشرة جملة، وهذا هو مذهب الشافعي كَيْلَمْلُهُ .

والدليل على هذا : حديث أبي محذورة عند أحمد وأصحاب السنن".

- (١)وهو رأي أبي حنيفة كَخْلَلْلُهُ [ينظر: بدائع الصنائع ١/ ١٤٧، المغني ٠/٢٥، كشاف القناع ٨٠/١. ].
- (٢) وصفة الأذان في حديث أبي محذورة فيه الترجيع، وهو أن يقول: «الله أكبر، الله أكبر، الله أكبر، الله أكبر، أشهد أن لا إله إلا الله، أشهد أن لا إله إلا الله، أشهد أن محمدا رسول الله، أشهد أن محمدا رسول الله يخفض بها صوته، ثم يرفع صوته: أشهد أن لا إله إلا الله، أشهد أن لا إله إلا الله، أشهد أن محمدا رسول الله، أشهد أن محمدا رسول الله»، ويكمل كما في حديث عبد الله بن زيد. أحمد في المسند، ٣/ ٤٠٩، ٦/ ٤٠١، وأبو داود برقم ٥٠٢، والنسائي، برقم ٦٣١، والترمذي، برقم ١٩٢، وابن ماجه،

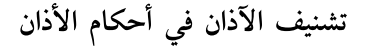

# وعلى هذا تكون الصفة كالتالي:

اللَّه أكبر ، اللَّه أكبر ، اللَّه أكبر ، اللَّه أكبر [أشهد أن لا إله إلا اللَّه، أشهد أن لا إله إلا اللَّه أشهد أن محمد رسول اللَّه، أشهد أن محمد رسول الله] يقول الشهادتين سراً، ثم يرفع بها صوته: أشهد أن لا إله إلا اللَّه، أشهد أن لا إله إلا اللَّه أشهد أن محمد رسول اللَّه ، أشهد أن محمد رسول الله حى على الصلاة، حى على الصلاة حي عـلـى الـفـلاح، حـي عـلـى الـفـلاح الــلَّــه اللَّــه أكبسر، أكسس لا إلـه إلا الـلـه

برقم ٧٠٩، ورواه مسلم، برقم ٣٧٩ لكن بتثنية التكبير في أوله .
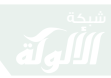

 $\forall v$  >

صفة الأذان والإقامة

الصفة الثالثة :

تثنية التكبير مرتين مع ترجيع الشهادتين وهذا هومذهب الإمام مالك تَخْلَمْلْهُ، وقد دل عليها حديث أبي محذورة عند مسلم<sup>(١)</sup> فيكون عدد جمل الأذان هنا سبع عشرة جملة. وعلى هذا تكون الصفة كالتالي:

(١) الوارد عند مسلم هو تثنية التكبير ولكن في صفة أذان أبي محذورة عند أصحاب السنن (تربيع الكبير مع الترجيع) وتثنية التكبير هأكثر أصول مسلم وقال القاضي عياض كَخْلَلْتْهُ : ووقع فيبعض طرق الفارسي في صحيح مسلم أربع مرات وقد يقال أن الراوي لما ذكر تثنية التكبير ذكر الهيئة لا العدد حيث أن المؤذن جمع بين كل تكبيرتين عقدها الراوى اثنتين لا أربع وبما ذكرهالقاضي عياض أو بما ذكرنا تتفق رواية مسلم المذكورة مع بقية الروايات التي فيها ذكر تربيع التكبير ولهذا ذكر ابن القيم في الزاذ فقال: (ولم يصح عنه الاقتصارعلى مرتين وصح التربيع صريحاً في حديث عبد الله بن زيد وعمر بن الخطاب وأبي محذورة ــ رضي الله عنهم ـ )، والتكبير أربعاً في الأذان هو مذهب الجمهور وعليه العمل، [ ينظر : شرح مسلم (٢٢/٤)، وزاد المعاد ( ٣٨٩/٤)، والشرح الممتع ( ١/ ٥١)].

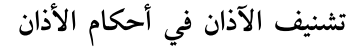

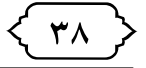

الـلَّــه أكــبــر، الــلَّــه أكسب [ أشهد أن لا إله إلا اللَّه، أشهد أن لا إله إلا اللَّه أشهد أن محمد رسول اللّه، أشهد أن محمد رسول الله] يقول الشهادتين سراً، ثم يرفع بها صوته: أشهد أن لا إله إلا اللَّه، أشهد أن لا إله إلا اللَّه أشهد أن محمد رسول اللَّه، أشهد أن محمد رسول الله حى على الصلاة، حى على الصلاة حي علي الفلاح، حي علي الفلاح الـلَّــه أكــبــر، الــلَّــه أكسس لا إلـه إلا الـلـه

● ثانياً: صفات الإقامة:

ورد فيها ثلاث صفات وقيل أكثر وهي ـ أي الثلاث ــ كالتالي :

الصفة الأولى: تثنية التكبير الأول والأخىر وقد قامت الصلاة وإفراد سائر كلماتها فبكون عددها

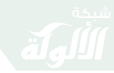

{ rq }

صفة الأذان والاقامة

إحدى عشرة جملة، وقد اخذ بهذا أصحابنا الحنابلة بهذه الصفة، وهو مذهب الشافعي، واختيار أهل الحديث<sup>(١)</sup>، وهي إقامة بلال -رﷺ - التي كان يداوم عليها بين يدي رسول الله. فتكون الإقامة كالتالي:

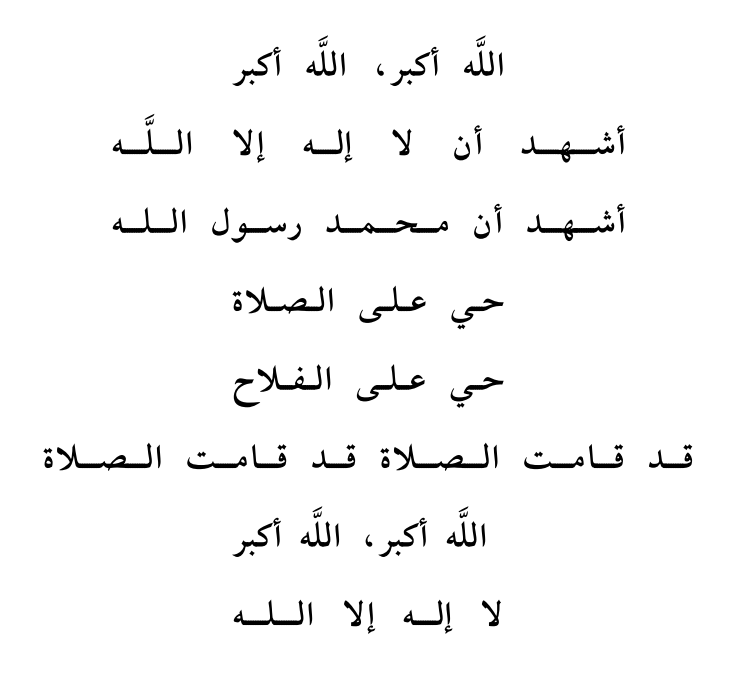

(١) وهو رأى أبي حنيفة لَخَلَلْلَهُ [ينظر : بدائع الصنائع ١٤٧/١) المغنى ٠/٢٥، كشاف القناع ٠/١، ] .

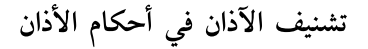

الصفة الثانية: تربيع التكبير الأول مع تثنية جميع كلماتها إلاالكلمة الأخيرة فتفرد فيكون عددها سبع عشرة جملة، وهذا مذهب أبى حنيفةرَيخَلَللهُ? `` وقد دل عليها حديث أبي محذورة. فتكون الإقامة كالتالى: اللَّه أكبر ، اللَّه أكبر ، اللَّه أكبر ، اللَّه أكبر أشهد أن لا إله إلا اللَّه، أشهد أن لا إله إلا اللَّه أشهه أن محمد رسول اللَّه أشههد أن محمد رسول اللَّه حى على الصلاة، حى على الصلاة حى على الفلاح، حى على الفلاح قد قامت الصلاة قد قامت الصلاة

الـلَّـه أكــبـر، الـلَّـه أكــبــر.

## لا إليه إلا البليه

تثنية التكبير الأول والأخبر، وإفراد سائر كلماتها،

 $. 119/1$  المسوط (١)

 $\langle \cdot \rangle$ 

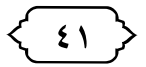

صفة الأذان والإقامة

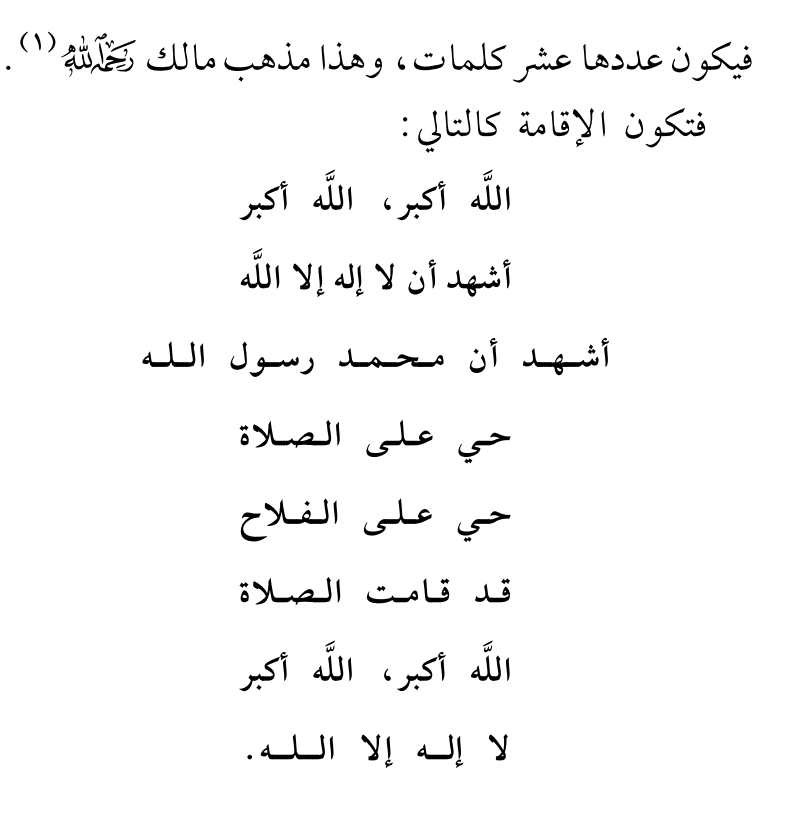

## \* \* \*

(١) المدونة ١٧٩ / ١٧٩ .

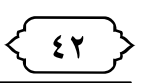

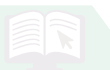

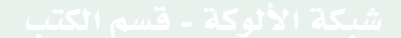

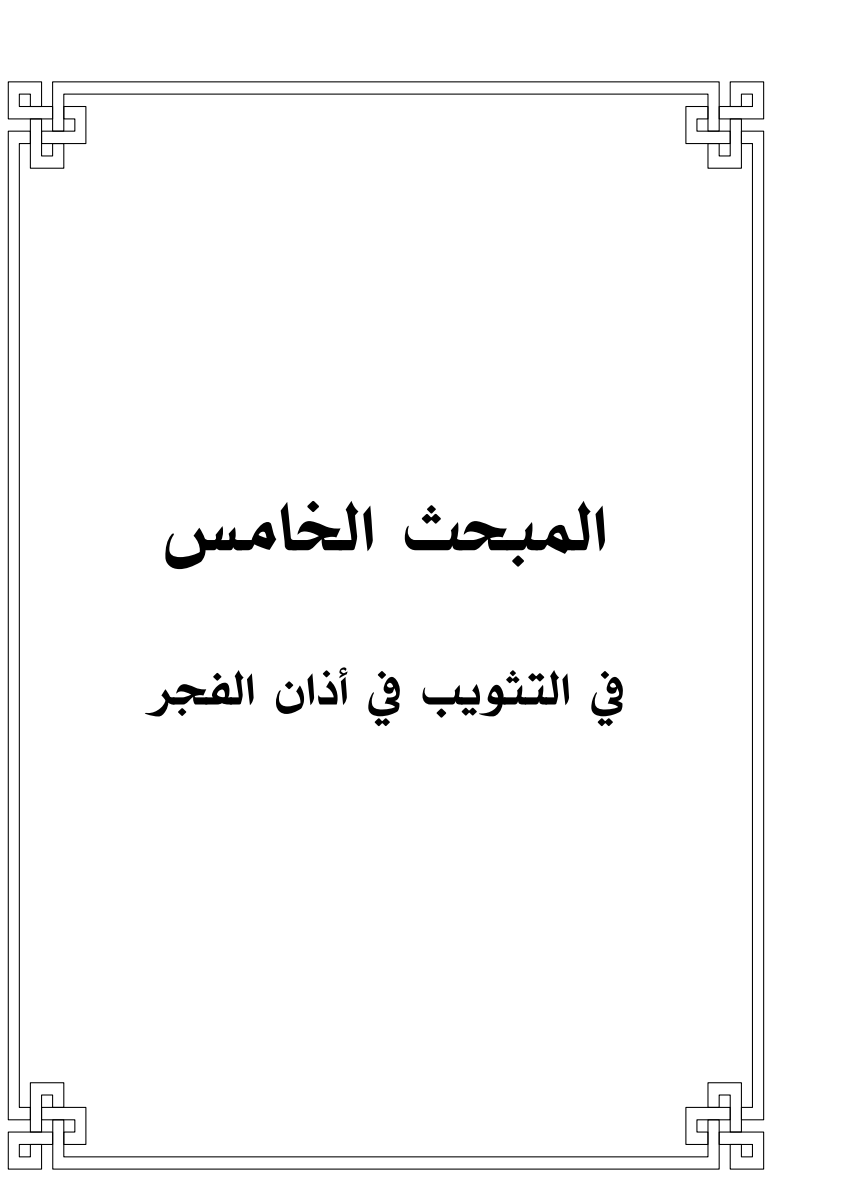

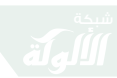

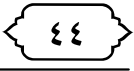

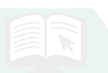

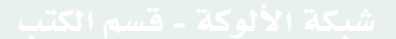

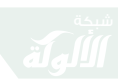

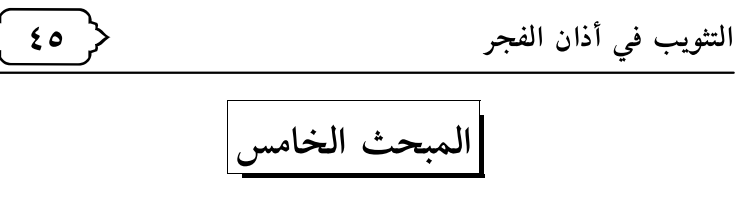

في التثويب في أذان الفجر

اتفق الفقهاء - رحمهم اللَّه - على أن التثويب سنة في الأذن لصلاة الفجر، وقد حكى الأجماع على ذلك أبن هبيرة رَخَلَمْلَٰٓةٍ (١).

بدل على ذلك:

قول النبي ﷺ لأبي محذورة ﷺ: «. . . فإن كان صلاة الصبح قلت: الصلاة خير من النوم، الصلاة خير من النوم. . . . » (۲).

حديث بلال ﷺ أنه أتى النبي ﷺ أنه أتى النبي ﷺ يؤذنه بالصبح فوجده راقداً، فقال: الصلاة من النوم، مرتين. فقال النبي ﷺ: «ما أحسن هذا يا

(١) ينظر : الإفصاح ٦٧/١ .

(٢) أخرجه أبو داود في كتاب الصلاة، باب كيف الأذان، حديث (٥٠٠)، والنسائي في كتاب الأذان، باب الأذان في السفر،بوقم (٦٣٢)، وصححه الألباني كما في صحيح سنن أبي داود .

 $\left| \varepsilon_{1} \right\rangle$ 

بلال اجعله في أذانك»<sup>(١)</sup>.

واختلفوا في موضع التثويب، هل يشرع في الأذان الأول للفجر أم في الأذان الثاني على عدة أقوال.

الأقراب أنه يكون في الأذان الثاني، وهو قول السادة الحنابلة - رحمهم اللَّه - يدل عليه روايات الأحاديث التي جاءت بمشروعية التثويب، فقد قيدته بالأذان لصلاة الفجر، وهذا ينصرف إلى الأذان الثاني الذي يعتبر هو الأصل المتفق عليه وهو الذي يكون بعد دخول الوقت<sup>(٢)</sup>.

\* \* \*

(١) رواه الطبراني في المعجم الكبير،برقم (١٠٨١)، قال البوصيري: (إسناده ثقات إلا أن فيه انقطاعاً، سعيد بن المسيب لم يسمع من بلال) مصباح الزجاجة ٢٥٣/١، وقال ابن حجر :( وفيه انقطاع مع ثقة رجاله)، التلخيص الحبير١/١٠١ . (٢) ينظر: الشرح الممتع ٥٧/٢ .

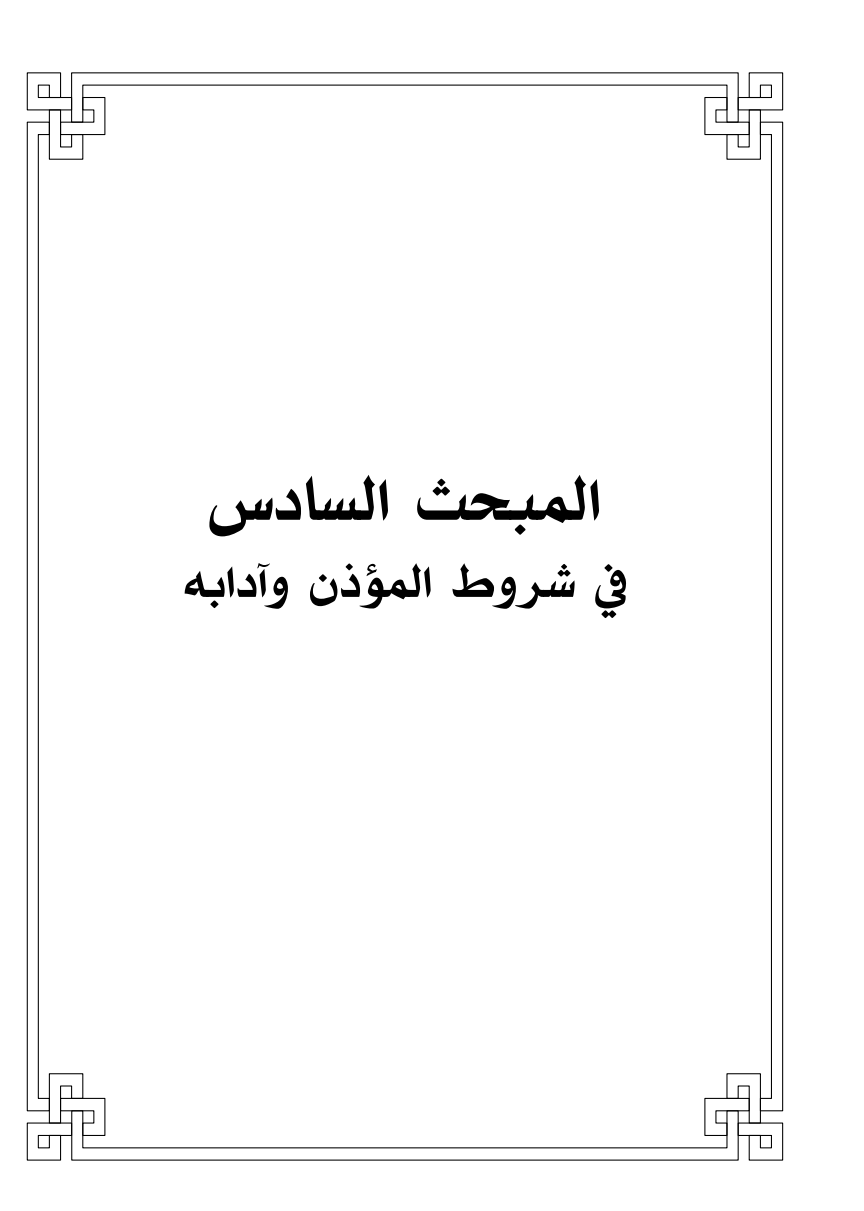

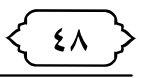

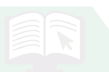

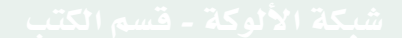

 $\overline{(\}$ 

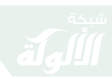

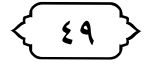

شروط المؤذن وآدابه

الأذان له شروط تتعلق به، وشروط تتعلق بالمؤذن على النحو الآتي. أولاً : أن يكون المؤذن حين الأذان على طهارة من الحدث الأكبر والأصغر<sup>(٢)</sup>. والمراتب عندنا في هذا الشرط ثلاثة : ١ـ أن يكون متطهراً من الحدثين وهذا هو الأفضل . ٢ـ أن يكون محدثاً حدثاً أصغر وهذا مباح.

- (١) ينظر : المبسوط ١/ ١٣٤، بدائع الصنائع ١/ ١٥٤، المجموع ٣/ ٩٥، المغني ٢/ ٦٢، المبدع ١/ ٣٢٤، الشرح الممتع ٣٦/٢ .
- (٢) ذهب بعض العلماء إلى أنه لا يصح الأذان من الجنب وهي رواية عن الإمام أحمد ، والرواية الثانية أنه يصح وينعقد به وهذا مذهب أكثر العلماء وروى في هذا حديثٌ عن أبي هريرة عند الترمذي [لا يؤذن إلا متوضىء] لكنه لا يصح مرفوعاً لأنه من رواية الزهري عن أبي هريرة والزهري لم يسمع من أبي هريرة وورد موقوفاً على أبي هريرة وهو أصح من المرفوع [ ينظر سبل السلام ٢٦٦/١ ]، وأما الحدث الأصغر فلا يشترط له الطهارة حين الأذان بلا نزاع ، كما ذكره في الأنصاف ١/ ٤١٥ .

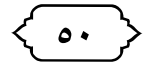

٣ـ أن يكون محدثاً حدثاً أكبر وهذا مكروه. ثانياً :أن يكون المؤذن عاقلاً فلا يصح من مجنون ولا طفل لأنهما من غير أهل العبادات.

ثالثاً : أن يكون المؤذن ذكراً فلا يصح الأذان من الأنثى والحنثى .

رابعاً : أن يكون المؤذن ناطقاً فلا يصح من الأصم والأبكم لأن الغاية من الأذان الإعلام وغير الناطق لا يستطيع ذلك.

خـامسـاً: أن يكون الأذان مرتبـا، وهـو أن يبـدأ بالتكبير ثم التشهد، ثم الحيعلة، ثم التكبير، ثم كلمة التوحيد، فلو نكس الأذان أو الإقامة لم يجز؛ لأن الأذان عبادة ثبتت على هذا الترتيب، فيجب أن تفعل كما وردت؛ لقوله ﷺ: «من عمل عملاً ليس عليه أمرنا فهو رد»<sup>(۱)</sup>.

سادساً : أن يكون المؤذن صيتا أي رفيع الصوت لأنه

(١) أخرجه البخاري، كتاب الصلح، باب إذا اصطلحوا على صلح جور فالصلح مردود، برقم ٢٦٩٧، ومسلم، كتاب الأقضية، باب نقض الأحكام الباطلة، برقم ٧١٨ .

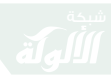

くいゝ

شروط المؤذن وآدابه

أبلغ في الإعلام وأن يكون حسن الصوت أيضاً . سابعاً: أن يكون أميناً عالماً بالوقت والأمانة في المؤذن شرط واجب لا بد منه وليس سنة كما قد يفهم من كلام بعض الفقهاء وذلك لأن الأمانة أحد ركني الـعـمـل قـال تـعـالى : ﴿إِنَّـنَ خَيْرَ مَنِ ٱسْتَفَجَّرْتَ ٱلۡقَوَٰٓئِ ٱلۡأَمِينُ﴾،[ القصص : ٢٦]. فلا بد من القوة والأمانة وإما كونه عالماً بالوقت وذلك لأنه إذ لم يكن عالمًا لم يؤمن منه الغلط لكن هذا ليس بواجب بل يعلُّم لأن ابن أم مكتوم كان رجلاً أعمى لا يؤذن حتى يقال : «أصبحت أصبحت» لكن الأفضل أن ىكون كذلك.

ثامناً : أن يكون المؤذن عدلاً فلا يصح من كافر من باب أولى ولا يصح أيضاً من المعلن فسقه كحالق اللحية ومن يشرب الدخان جهراً<sup>(۱)</sup>.

(١) قال شيخ الاسلام ابن تيميه كَخْلَلْتْهُ في الاختيارات ص١٧ وفي اجزاء الأذان من الفاسق روايتان أقواهما عدمه لمخالفة امر النبي ﷺ وإما ترتيب الفاسق مؤذنا فلا ينبغي قولا واحدا أ .هـ . وعلى هذا فيجب على المسؤولين بل يجب عليهم عند قبول المؤذنين والأئمة ايضا

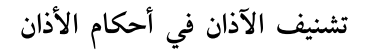

تاسعاً : أن يكون مستقبل القبلة اثناء أذانه، وهو سنة بالاتفاق، قال في المغنى «المستحب أن يؤذن مستقبل القبلة لا نعلم فيه خلافاً في أن مؤذني النبي ﷺ كانوا يؤذنون مستقبلي القبلة»<sup>(١)</sup>.

( ٥٢

عاشراً :أن يكون المؤذن مسلما ، فلو أذن الكافر لم يصح؛ لأنه من غير أهل العبادات.

الحادي عشر: أن يكون المؤذن مميزا، وهو من بلغ سبع سنين إلى البلوغ، وهو الذي يفهم الخطاب ويرد الجواب، ولو طلب منه شيء أحضره.

الثاني عشر :أن يؤذن قائماً قال ابن المنذر كَخْلَمْتْهُ : «أجمع كل من نحفظ عنه من أهل العلم أن السنة أن يـؤذن قـائمـا"``، وفي الـصـحيـحين قـال الـرسـول ﷺ

ان يتقوا الله فَكِيْلٌ ولا يختاروا إلا من يظهر صلاحه وكان عالما بأحكام الأذان لأن الملاحظ ان هناك من المؤذنين لا يحسن الأذان لأن الملاحظ ان هناك من المؤذنين لا يحسن الأذان فضلا عن ان ظاهرهم مخالف للسنة . (١) ينظر: المغنى ٨٤/٢ .

(٢) ينظر: الإجماع لأبن المنذر ص: ٧ .

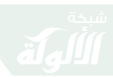

( or )

شروط المؤذن وآدابه

لبلال: «قم فنادي بالصلاة»<sup>(١)</sup>.

وكان مؤذنوا الرسول ﷺ يؤذنون قياما .

قال ابن حجرٍ تَخْلَمْلُهُ في التلخيص الحبير عن حديث بلال المذكور : «وفي الاستدلال به على استحباب الأذان قائما نظر لأن معناه اذهب الى موضع بارز فناد فيه»<sup>(٢)</sup>.

قال النووي رَخَلَلَّلَهُ: وعند النسائي من حديث أبي محذوره أن النبي ﷺ لما علمه الأذان قال له «قم فأذن بالصلاة »، والاستدلال به كان بالذي قبله.

والأذان من القاعد إن كان بعذر فهو صحيح بالاتفاق، ودليله ما رواه البيهقى أن أبا زيد الأنصاري ﷺ، أذن وأقام وهو جالس ….»'``.

وإن كان من غير عذر فهو محل خلاف، وجمهور الفقهاء على أنه صحيح، لأن المقصود من الأذان هو الإعلام وهو حاصل من القاعد.

(١) أخرجه البخاري، كتاب الأذان، باب بدء الأذان، رقم (٢٠٤)، ومسلم، كتاب الصلاة، باب بدء الأذان، رقم (٣٧٧) . (٢) التلخيص الحس ١/ ٢١٤ . (٣) أخرجه البيهقي في السنن الكبرى، رقم (١٨٨٣) .

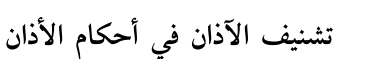

الثالث عشر :أن يلتفت في الحيعلتين، وهو سنة بالاتفاق، لحديث أبي جحيفه «وأذن بلال فجعلت اتتبع فاه هاهنا وهاهنا يمينا وشمالا حى على الصلاة حي على الفلاح»<sup>(١)</sup>. ولأبي داؤد «لوى عنقه يمينا وشمالا ويميل برأسه وعنقه و صدر ه»<sup>(۲)</sup> .

< ءه '

مسألة: كيفية الالتفات: أن يقول «حى على الصلاة» ملتفتا عن يمينه في المرتين جميعا ويقول «حي على الفلاح» ملتفتا عن يساره في المرتين جميعا .

وقيل أن يقول حي على الصلاة يمينا ثم يعيده يسارا ثم يقول حي على الفلاح يمينا ثم يعيده يسارا والأول هو المشهور وهو ظاهر السنة.

- (۱) أخرجه مسلم، كتاب الصلاة، باب سترة المصلى، رقم ( ٥٠٣)، والبخاري مختصراً، كتاب الاذان، هل يتتبع المؤذن فاه هنا وهاهنا؟ وهل يلتفت في الأذان، رقم ( ٥٠٣) . (٢) أخرجه أبو داود، كتاب الصلاة، باب في المؤذن يستدير في أذانه،
- رقم ٥٢٠، من طريق وكيع عن سفيان عن عون بن أبي جحيفة عن أىيە فذكره .

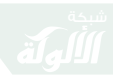

< هه ځ

شروط المؤذن وآدابه

مسألة: إذا التفت في الحيعلتين فأنه لا يستدير بل يكفي فقط بأن يلوي عنقه خلافاً لما يفعله بعض المؤذنين من الاستدارة كاملا، وأما ما ورد في بعض الأحاديث من أنه يستدير في الأذان فقد ذكر أهل الحديث أنَّ هذه اللفظة لا تصح<sup>(١)</sup>. [ ولكن إذا كان مقابل لاقطة المكبر فنرى عدم التفاته فأنه يضعف صوته والمطلوب تكبير الصوت ](٢).

وأما الا لتفات في الإقامة فالمذهب عند أصحابنا أنه غير مشروع، وهـو الـصحيـح؛ لأن الإقـامـة إعـلام للحاضرين فلا حاجة للالتفات.

الرابع عشر: أن يجعل أصبعيه مضمومة في أذنيه حال الأذان، وهـو مستحب بالاتفاق، ودليله ما رواه الترمذي من حديث أبي جحيفة عن أبيه قال: «رأيت بلالا يؤذن ويدور ويُتبع فاه هاهنا وهاهنا وأصابعه في

(١) لأنها من رواية الحجاج بن أرطاة، وهو ضعيف مدلس، وقد بسط الحافظ ابن حجر الكلام عليها في الفتح ١٣٦/٢ . (٢) ما بين المعكوفين من تعليق شيخنا ابن جبرين كَطَلْلَةُ .

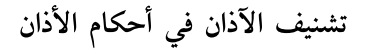

່ວເ່

أذنيه ورسول ﷺ في قبة له حمراء الحديث»<sup>(١)</sup>.

قال الترمذي : وعليه العمل عند أهل العلم يستحب أن يدخل المؤذن أصبعيه في أذنيه في الأذان وقال بعض أهل العلم وفي الإقامة أيضا .

وقد أختلف أهل العلم هل يصح حديث في وضع الأصبعين في الأذنين أثناء الأذان أم لا، وقد ذكر ابن حجر للحديث شواهد في التعليق، فالأمر موقف على صحة الحديث فإن صح فهي سنة وإلا فلا، وقد ذكر البخاري في صحيحه عن ابن عمر معلقاً أنه كان لا يجعل أصبعيه في أذنيه وأثر ابن عمر عند عبد الرزاق وابن شيبة والمسألة تحتاج لمزيد من التأمل واللّه تعالى أعلم.

وقد ذكروا ـ رحمهم اللَّه ـ أن جعل المؤذن أصبعيه في

(١) حديث أبي جحيفة أخرجه الترمذي تحفة ٥٠٢/١ ح ١٩٧، وهو في المسند ٣٠٨/٤ وقد ذكره البخاري تعليقاً بصيغة التمريض وأصله في الصحيح من غير زيادة [ وضع الأصبعين في الأذنين ]، وقد نسبه في المغنى مع الزيادة إلى الصحيحين وهو وهم فيما ظهر لي والعلم عن الله، وأثناء تبيضي لهذا البحث وقعت على كلام لأبن حجر في الفتح ٢/ ١٣٦ قال فيه أن نسبة حديث أبي جحيفة إلى الصحيحين وهم .

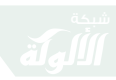

شروط المؤذن وآدابه ( ov ) أذنيه فيه فائدتان : الأولى : انه أقوى للصوت وقد ورد فيه حديث عند ابن ماجه . الثانية : يراه من كان بعيدا فيعرف أنه يؤذن أو من كان لايسمع .

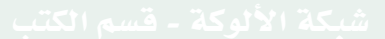

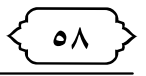

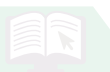

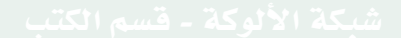

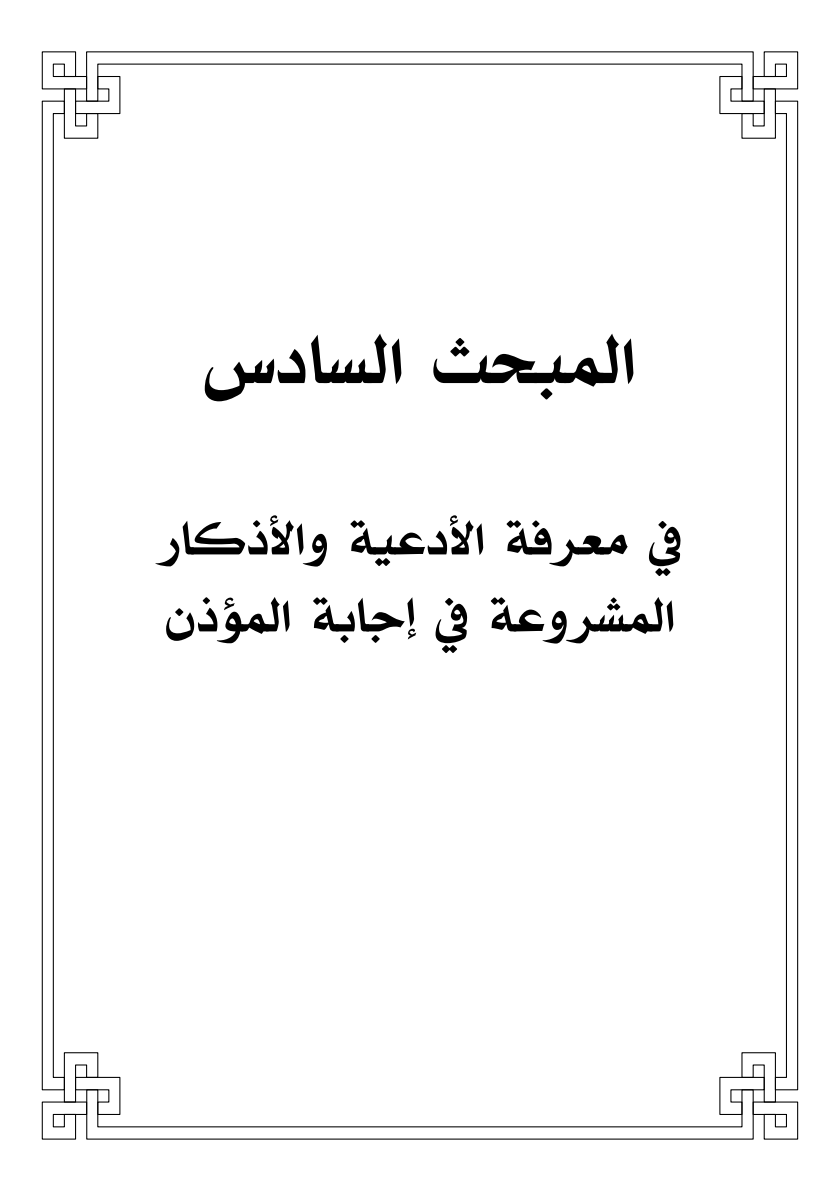

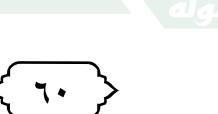

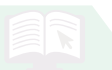

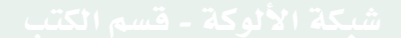

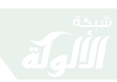

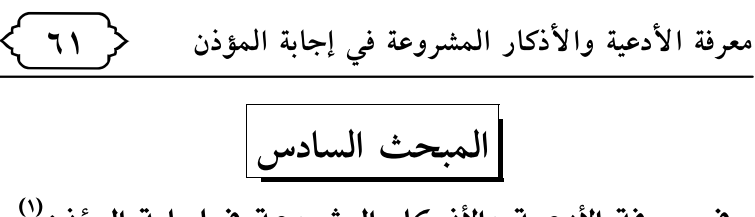

في معرفة الأدعية والأذكار المشروعة في إجابة المؤذن<sup>(י)</sup>

ورد في هذا عن النبي ﷺ خمس سنن ينبغي معرفتها والمحافظة عليها وقد حرصت على ترتيب هذه الأذكار كما ورد فحديث ابي سعيد الخدري وحديث عمر بن الخطاب مع إن الكثير من الناس قد لا ينتبه لهذا الترتيب هذا ما ذكره ابن القيم في الهدي وهذه السنن هي كالتالي :

١ـ إجابة المؤذن بما يقول إلا في موضعين وعلى هذا اتفقت أحاديث كثيرة، منها حديث أبي سعيد الخدري ﷺ، المتفق عليه، أن النبي ﷺ قال: «إذا سمعتم النداء فقولوا مثل مـا يقول المؤذن »<sup>(٢)</sup>.

- (١) ينظر في هذا الكتب الحديثية وشروحها وزاد المعاد ٢/ ٣٩١ وكتاب الدعاء ص٢٧٠ للشيخ بكر ابو زيد فقد أفدت منه كثيرا .
- (٢) وروى في هذا الباب أحاديث كثيرة جداً منها حديث أبي سعيد المذكور وحديث أم حبيبة في المسند وغيره وحديث معاوية عند البخاري وغيره وحديث عمر بن الخطاب ﷺ في مسلم وغيره وحديث الحارث ابن نوفل وابن رافع وانس ومعاذ ابن انس وانظر في هذا كتاب الدعاء ص٣٧.

٦٢

وهذين الموضعين هما:

أ \_ عند تلفظ المؤذن بالشهادتين فإنّ السامع مخير بين أن يقول «أشهد أن لا اله الاّ اللَّه » أو أن يقول «وأنا أشهد » أو أن يقتصر على قوله «وأنا» وبعضهم قال : لا يقتصر على لفظ «أنا» لانّ الرواية مخـتصرة لما قبلها وهذا الظاهر واللَّه أعلم .

ودليل هذا ما ورد في حديث سعد بن أبي وقاص ﷺ قال: قال رسول اللَّه «من قال حين يسمع المؤذن أشهد أن لا إله إلا اللَّه وحده لا شريك له وأن محمداً عبده ورسوله رضيت باللّه رباً وبمحمد رسولاً وبالإسلام ديناً غفر له ذنبه »<sup>(١)</sup>.

مسألة: متى يقول هذا هل هو في التشهد الأول للمؤذن أم الأخير وهو قوله لا إله إلا اللَّه .

الأكثر على هذا أن يقال في تشهد المؤذن الأول «وعلى هذا تدل كلمة بعض الشرّاح كما في شرح مسلم ٤/ ١١٧ ودليل الفالحين ٣/ ٥٤٣ وسياق ابن القيم في زاد

(١) أخرجه مسلم في الصلاة، باب استحباب القول مثل قول المؤذن لمن سمعه، رقم (٣٨٦) .

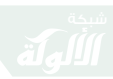

معرفة الأدعية والأذكار المشروعة في إجابة المؤذن ( 7r ) المعاد ٢/ ٣٩١ وابن قدامه في المغنى ٢/ ٨٧ وفي عون المعبود ٢/ ٢٣٧ وهذا هو اختيار سماحة الشيخ عبد العزيز بن باز تَظَلَمْتُهُ»، ويدل على هذا القول ما أخرجه أبو عوانة في مشرحه على صحيح مسلم١/ ۴٤٠ عن سعد بن أبي وقاص ﷺ قال: قال رسول اللَّه ﷺ: «من سمع المؤذن - قال : وقال ابن عامر: ثم قال حين يسمع المؤذن أشهد أن لاإله إلا اللَّه قال: أشـهـد أن لا إلـه إلا الـلَّـه رضيت بـالـلَّـه ربـاً وبالإسلام ديناً. . . » الحديث، فهذا الحديث صريح فيه أن السامع يقول بعد جواب المؤذن على الشهادتين «رضيت باللَّه رباً . . . » الخ أي مرة واحدة<sup>(١)</sup>. ب ــ عند الحيعلتين غير السامع بأن يجيب بأحد الصفتين:

الأولى: أن يقول مثل ما يقول المؤذن فيقول عند قول المؤذن حي على الصلاة مثل قوله وعند حي على الفلاح مثل ذلك .

(١) تصحيح الدعاء لبكر أبو زيد ص: ٧٥ .

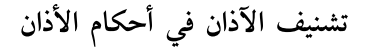

الثانية: أن يجيب المؤذن بالحوقلة فيقول: «لاحول ولا قوة إلا باللّه ». وقد اختار بعض العلماء الجمع بينهما لكن لا دليل عليه.

 $75$ 

٢ـ أن يصلى على النبي ﷺ بعد فراغه من إجابة المؤذن وأكمل ما يصلى هي الصلاة الإبراهيمية كما علم أمته وإن صلى بغيرها حصل المقصود أن شاء اللَّه . .

٤ـ أن يقول بعد صلاته على النبي ﷺ، مباشرة «اللهم رب هذه الدعوة التامة والصلاة القائمة آت محمداً الوسيلة والفضيلة وأبعثه مقاماً محموداً الذي وعدته»، وإن قال أحياناً: «أنك لا تخلف الميعاد» فحسن. وهذه الزيادة أختلف في تصحيحها وتضعيفها فهناك من أهل العلم من يرى أنها زيادة لا بأس بها كما هو رأى العلامة ابن باز تَخْلَلْتْهُ وعند بعض العلماء أن هذه اللفظة شاذة وممن قال بهذه الشيخ محمد ناصر الىدين الألباني تَخْلَلْلَهُ والأقرب أنها شاذة وسبب شذوذها تفرد محمد بن عوف الطائي كما عند البيهقيي في السنن الكبرى ١/ ١٤٠ [ قال شيخنا ابن جبرين معلقاً عند هذا الموضع: ولكنها بعض اية من سورة

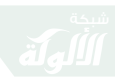

معرفة الأدعية والأذكار المشروعة فى إجابة المؤذن  $70$ 

آل عمران فيجوز الاتبان بها وكوسيلة لاجابة الدعاء]. ٤ـ أن يقول وأنا اشهد أن لااله ألا اللَّه وحده لا شريك له، وأن محمد عبده ورسوله رضيت باللَّه رباً وبالإسلام ديناً وبمحمد رسولاً وهذا الذكر كما مر يقال عند الشهادتين.

قال العلامة ابن باز ـ رحمه اللَّه تعالى ـ: «فالسنة أن يقول ما ورد في الحديث بدون زيادة ويقول عند الشهادتين عندما يقول المؤذن أشهد أن لا إله إلا اللّه وأشهد أن محمداً رسول اللَّه يقول المجيب مثله، ويقول بعدها أشهد أن لا إله إلا اللَّه وحده لا شريك له، وأشهد أن محمداً عبده ورسوله» ويقول عندها هذا: «رضيت باللَّه رباً وبالإسلام دينا وبمحمد رسولاً» هكذاجاء عنه عند الشهادة ـ ثم ذكر حديث سعد بن أبي وقاص المذكور أنفاً . . . وقال : وهذا يدل على انه عند الشهادتين أن يقول هذا الكلام . . وهذا فضل عظيم ينبغي العناية بسماع الأذان فان بعض الناس يسمع ولا يبالي وهذا حرمان . من هذا الخير فالأفضل لك إذا سمعته أن تمسك عن الكلام وعن

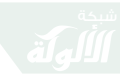

تشنيف الآذان في أحكام الأذان ี่ ฯฯ 〉 القراءة وتجيب المؤذن بأن تقول مثل ما يقول وتدعوا كما أرشدك النبي ﷺ'' . ٥\_ أن يدعو لنفسه بعد ذلك ويسأل اللَّه من فضله فإن يستجاب له كما في «السنن» عنه «قل كما يقولون ـ يعني المؤذنين ـ فإذا انتهيت فسل تعطه»<sup>(٢)</sup>.

\* \* \*

(١) ينظر: مجموع فتاوى ابن باز رحمه الله تعالى ( ١٧٤/٤ ) . (٢) أخرجه أبو داود، كتاب الصلاة: باب ما يقول إذا سمع المؤذن، رقم ٢٤ه، والنسائي في الكبرى، كتاب عمل اليوم والليلة: باب الترغيب في المسألة إذا قال مثل ما يقول المؤذن، رقم ٩٨٧٢، من طريق أبي عبد الرحمن ـ الحبلي ـ عن عبد الله بن عمرو أن رجلاً ۖ قال: يا رسول الله ﷺ . . . فذكره .

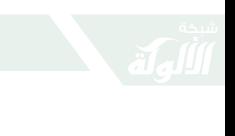

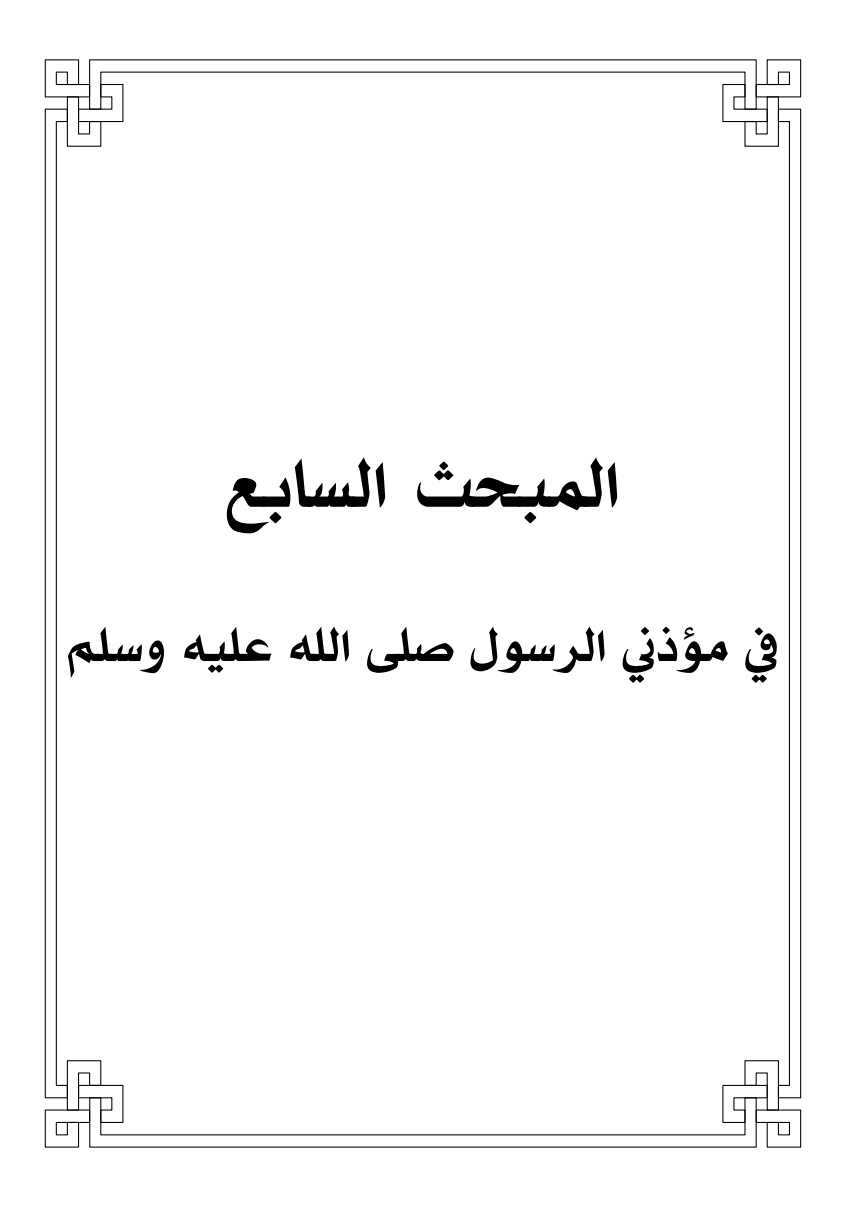

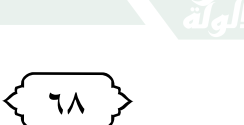

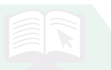

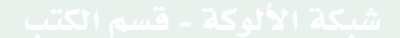

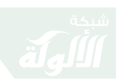

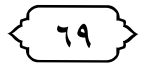

مؤذنى الرسول صلى الله عليه وسلم

| المبحث السابع |

في مؤذني الرسول ﷺ

قال ابن القيم رحمه اللَّه تعالى في الهدي<sup>(١)</sup> : وكانوا أربعة :

اثنان في المدينة: بلال ابن رباح ﷺ وهو أول من أذن لرسول اللَّه ﷺ وعمرو بن أم مكتوم القرشي العامري الأعمى ﷺ.

وبقباء : سعد القرظ مولى عمار بن ياسر ﷺ. وبمكة : أبو محذورة، واسمه : أوس بن المغيرة الجمحى ﷺ.

. ١٢٤/١ منظر : ; اد المعاد ١٢٤/١

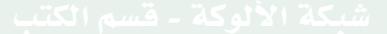

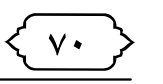

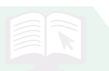

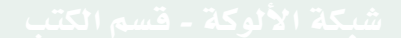

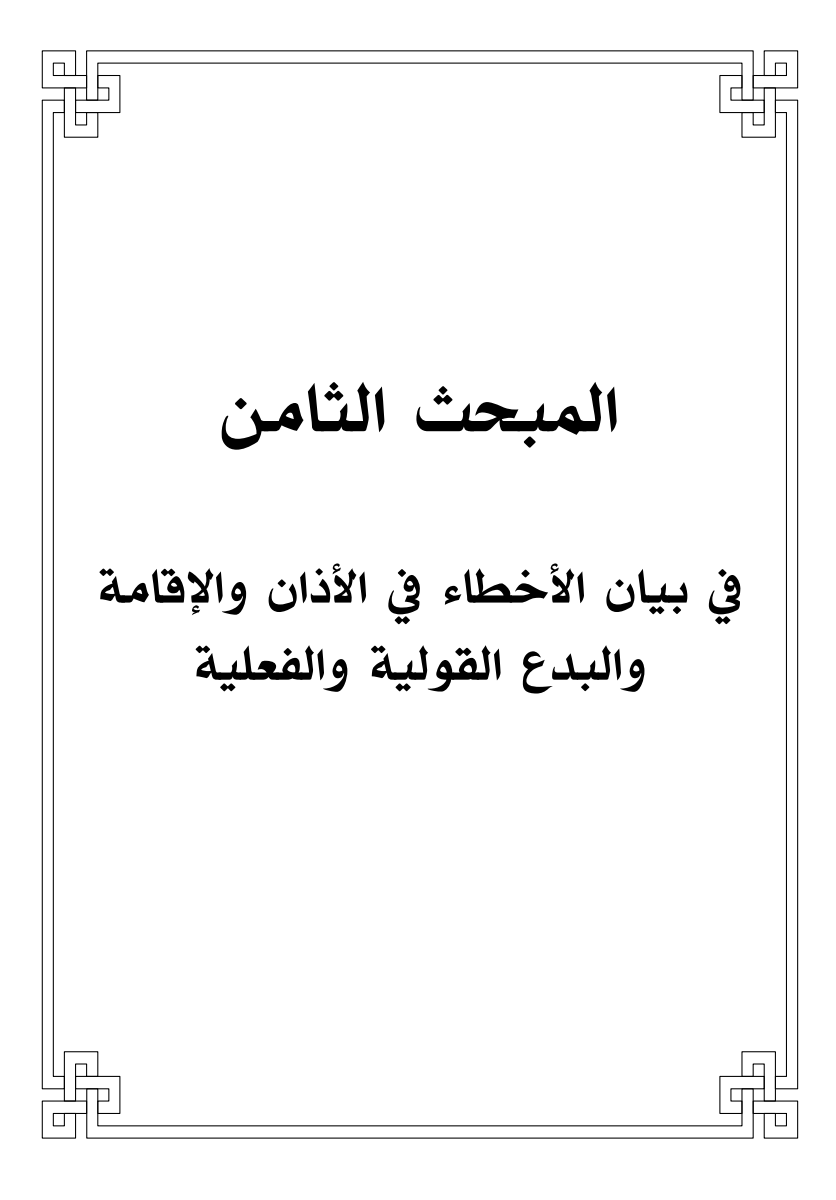

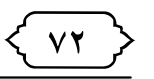

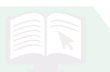

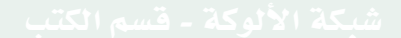
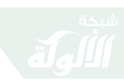

بيان الأخطاء في الأذان والإقامة والبدع القولية والفعلية ﴿ ٧٣

المبحث الثامن

في بيان الأخطاء في الأذان والإقامة والبدع القولية والفعلية<sup>(١)</sup>

الأذان من شعائر الإسلام الظاهرة، وعليه هيبة يشتد انزعاج الشيطان بسببها لأنه لا يكاد يقع في الأذان رياء ولا غفلة عند النطق به، وهو العبادة التي اختصت من بين العبادات بالجهة بها في كل يوم وليلة خمس مرات، ومع ذلك فقد نالها من الإحداث أمر عجيب، قبل الأذان، ومعه، وبعده وكذا في الإقامة،سواء كان ذلك من المؤذن أم من غيره، وقد بلغت هذه البدع والمحدثات في الأذان والإقامة نحو المائة قولية وفعلية وكان نصيب البدع القولية منها في باب الدعاء والذكر نحو ستين محدثة وقد صار لبعضها من الشيوع والانتشار، ما يعادل شهرة الأذان، وانتشاره في بعض

(١) وهذا المبحث ذكره الشيخ العلامة الشيخ بكر أبو زيد نَخَلَلْللهُ ولأهمية هذا الفصل رأيت أن أذكره مع تصرف يسير .

تشنيف الآذان في أحكام الأذان  $'$  V٤  $'$ الآفاق، سبب ما أحدثه الناس من بدع في الأذان والإقامة - وهو إما لحديث لا يصح أو أنه لم يرو في الباب شيء أصلاً - وهوعلى ما يأتي : • بدع الأذان: أولاً : قبل الأذان : أحدث الناس في القرن السابع فما بعد بدعاً ومحدثات،قبل الشروع في الأذان، منها : ١ـ التنعيم: أي قول : (نعم) يقولها المؤذن قبل دخول وقت العصر خاصة بنحو نصف ساعة ويقصدون بها : تذكير الغافل عن أداء صلاة الظهر بقرب انتهاء وقتها، وقرب دخول وقت العصر ليؤديها . والتنعيم عند الإقامة : حينما يقول المؤذن في إقامته : ( قد قامت الصلاة ) يقول سامعه : ( نعم قامت الصلاة) وهذه اللفظة : ( نعم ) لاأصل لها، فهي

بدعة في الموضعين .

٢\_ التسليم : أي قول المؤذن ( السلام عليك يارسول الله) بعد الأذان، وهو من بدع الروافض بمصر، وقد أنكرها العلماء، وأنها بدعة أحدثت بعد

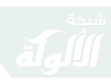

بيان الأخطاء في الأذان والإقامة والبدع القولية والفعلية ﴿ ٧٥ ﴾

القرون المفضلة، ثم أنهم زادوا في الابتداع باسم التصلية قبل الأذان، انظرها بعد هذه .

٣ـ ويلقبونه خطأ باسم : (التصلية) قبل آذان الفجر : وهي قول : الصلاة والسلام عليك يارسول اللَّه في أيام السلطان صلاح الدين بن أيوب بمصر، والشام، واستمر إلى سنة ٧٦٧هـ، حتى نقله السلطان حاجى سنة ٧٩١هـ إلى أخر كل أذان، أو تلاوة قول اللَّه تعالى:﴿ إِنَّ اللَّه وملائكته يصلون على النبي [الأحزاب: ٥٦] .

٤ـ التذكير والتسبيح، ويقال : التسابيح والإنشاد والغزليات والزهديات والتواشيح أحدث في القرن الثامن، زمن السلطان صلاح الدين بن أيوب، تسمى المرشدية رتب لها جماعة قبل أذان الفجر .

والتذكير : قبل الأذان يوم الجمعة، ليتهيأ الناس لصلاتها، أحدث بعد عام ٧٠٠ زمن الناصر ابن قلاوون، والـتذكير قبل أذان الـعشاء ليلة الجـمعة، وربما كان التذكير بقصيد البرعى :

يـا زائـر قبـر الحبيب محمـد وبعضهم يقول : التذكير :

سبحان اللَّه والحمد لله ولا إله إلا اللَّه وبعضهم يقول: ﴿وَقُل ٱلْحَمْدُ لِلَّهِ ٱلَّذِى لَمَ يَنْخِذُ وَلَدًا وَلَمَ يَكُن لَّمُ شَرِيكٌ فِى ٱلْمُلْكِ وَلَمَر يَكُن لَّهُم وَلِئٌ مِّنَ اَلذُلِّ وَكَبِرَهُ تَكْبِيَلَ ۞﴾ [الإسراء: ١١١]. وقولهم : يا عفوا بجاه المصطفى كراما .

والدعاء والقراءة بالتلحين والتطريب ولهم في ذلك صنوف من الوعظ والتذكير، نثراً ونظماً وطولاً وقصراً وجماعة وفرادى وقبل كل أذان إلا المغرب أو قبل أذان الفجر خاصة أو قبل أذان الجمعة بما يسمى : التكفيرة الأولى، الثانية وهكذا، وهذه من أقبح البدع والتزايد على الشرع المطهر، وتغيير شعائره الظاهرة، وقد تتابع إنكار العلماء لها من كل مذهب، ومن كل أفـق، وزالـت بحـمـد الـلّه مـن كـثـير مـن المساجد، لكن مازال لها بقية في بعض مساجد الشام ومصر حتى يومنا هذا رغم صدور فتاوى العلماء الناصحين بإنكارها من أهل تلك البلاد وغيرها.

١٧ - الاستعاذة والبسملة قبل الأذان : وكل منها من البدع المحدثة التي لا أصل لها في الشرع في ألفاظ الأذان

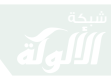

بيان الأخطاء في الأذان والإقامة والبدع القولية والفعلية ﴿ ٧٧ ﴾

١٨ـ ضرب الطبول قبل الأذان لإعلام المسلمين بقرب وقت الصلاة ثم أداء الأذان : وهي بدعة محدثة استحدثها من لا بصيرة له في الفلبين في عصرنا وقد تتابعت كلمة العلماء والدعاة المصلحين على إنكارها، فتقلصت فيما بلغنا والحمد لله رب العالمين .

١٩- التنويه : قبل الأذان يقول المؤذن : الصلاة الصلاة وهي زيادة لم يأذن بها اللّه ولم يأذن بها رسوله . ثانياً : في الأذان:

أدخل فيه من البدع والمحدثات ما يلي :

١ـ التلحين والتطريب : أي التغني به وإيقاعه على نغم الألحان وهذا محرم بالإجماع .

٢ـ وهو الأذان الجماعي: وهو الذي كان يسمى: أذان الجوق أو الأذان السطاني وهو أن يقوم أربعة من المؤذنين بأذان واحد أحدث في خلافة هشام بن عبدالملك، وقد ابطله فاروق الأول في مصر بفتوى الشيخ محمد مصطفى المراغى، وكان الأذان الجماعى في المسجد الحرام وفي المسجد النبوي الشريف، حتى أبطلٍ في عام ١٤٠٠هـ قد أفردت في إنكاره جزاءً،

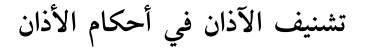

والحمدلله رب العالمين .

٣ـ اللحن : وهو أداء الأذان ملحوناً، لحنا يحيل المعنى، فهذا محرم يبطل الأذان، وما دون ذلك فمكروه، وقد ذكرت سبعاً منها في أول حرف من (معجم المناهي اللفظية) عن الزركشي وغيرها في لفظ اللَّه أكبر ومن اللحن في ألفاظ الأذان حي على الصلاة بكسر الياء وصوابه بفتحها مشددة اسم فعل أمر .

٤ـ المد الزائد عن الست حركات : هذا غلط منتشر لدى عامة المؤذنين وهو الإفراط في المد ومعلوم أن أقصى المد ست حركات وما زاد عليها فهو تمطيط خارج عن حدود المشروع ولسان العرب فلينتبه لهذا .

٥\_ التثويب : هو الزيادة على ألفاظ الأذان في الإعلام بالصلاة ولا يثبت من هذا إلا لفظ الصلاة خير من النوم بعد الحيعلتين، في الأذان الثاني للفجر وقد جرى الخلاف في جعل التثويب في

الأذان الأول للفجر أو في الثاني والصحيح : أنه في الثاني وهو سنة، ويطلق التثويب على الإقامة للصلاة كما

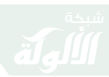

بيان الأخطاء في الأذان والإقامة والبدع القولية والفعلية ﴿ ٧٩ ﴾

ورد في الحديث تسمية الإقامة تثويباً، ومن التثويب المبتدع : قول : الصلاة خير من النوم في غير أذان الفجي.

٦ـ ومن التثويب المبتدع : عود المؤذن إلى النداء بالصلاة بين الأذان والإقامة ببعض ألفاظ الأذان بأدائه فيكون إلحاق للأذان بما ليس منه أما الإيذان والإيقاظ والتنبيه بعد الأذان - ليس على هيئة الأذان - على الصلاة، فلا يدخل في التثويب المنهى عنه إذا لم يكن متصلاً بالأذان وقد ثبت أن بلالاً كان يؤذن النبي ﷺ بالصلاة بعد الأذان وقبل الإقامة.

٧ـ التسويد<sup>(١)</sup> : أي زيادة لفظ: سيدنا في التشهد واعـلـم أن لـفـظ سيدنـا لم يـرد في أي صيغـة مـن صيغ الصلاة على النبي ﷺ ولم يرد في التشهد بأن سيدنا محمداً رسول اللَّه لا في الأذان ولا غيره، وفي أسماء سورة القرآن الكريم سورة محمد ولم يسمها أحد قط باسم سورة سيدنا أو السيد محمد .

 $(1)$ 

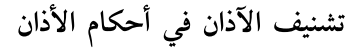

٨ـ حي على خير العمل : زيادتها في الأذان مثل زيـادة: أشـهـد أن عـلياً ولى الـلّـه، ومـثـل : حـى عـلى عترة محمد وقول : حي على خير العتر فجميعها من بدع الشيعة الزيدية والروافض لا يصح فيهما شيء عن النبي ﷺ وكل ما روي فيها فموضوع مختلف مصنوع ولا يلتبس عليك بما رواه البيهقي عن ابن عمر - رضي اللَّه عنهما– من أنه كان ينادي للصلاة بلفظ : حي على خير العمل ونحوه عن على بن الحسين - رضى اللّه عنهما - ففي صحة هذا نظر لمنز لتهما

 $\Lambda$  .

من العلم والفقه في الدين ولا يخفى عليهما هدي النبي ﷺ من فعل مؤذن النبي ﷺ في مكة والمدينة وقباء الذي توارثته وجرى عليه عمل المسلمين في سائر الأمصار والأعصار ولوفرض صحته عنهما متنا وسندأ فالحجة في هدي النبي ﷺ ولا تجوز معارضته بغيره من أي أحـد كـائـنـاً مـن كـان ثم إن عـلياً بـن الحـسين زيـن العابدين من أجل التابعين - رحمه اللّه تعالى ـ فلا يعارض خبره المرسل بالهدى العام الموروث بين

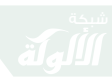

بيان الأخطاء في الأذان والإقامة والبدع القولية والفعلية ﴿ ٨١ ﴾

المسلمين وأما المروي عن ابن عمر - رضي اللَّه عنهما -فإن هذا كان منه بالسفر إذ كان لا يرى الأذان فيه ويفعله على سبيل الإيذان والتنبيه لا على أنه لفظ مسنون أما وقد أصبح شعاراً للرافضة فيجب هجرة حتى ولو في المباح من الكلام وخير الهدي هدي محمد صَلَالِهُ،<br>عِلَيْهِمْ،

> ١٢ـ خلط الأذان بالتكبير والتسبيح. ثالثاً : يعد الأذان :

ألحق بالأذان بعد الفراغ منه محدثات منها :

١ـ ما يلقبونه خطأً باسم التصلية : أي قول : الصلاة والسلام عليك يارسول اللَّه في أخر الأذان بعد كل أذان رافعاً صوته بها ومنهم من يقول بلفظ : الصلاة والسلام عليك يا أول الخلق وخاتم رسله أو بألفاظ وصيغ أخرى.

أول من زادها في الأذان على المنابر : السلطان المنصور حاجي بن الأشرف شعبان بن حسين بن محمد قلاوون وذلك في شهر شعبان سنة ٧٩١هــ .وانظر ما ساقة الشيخ على محفوظ - رحمه اللَّه تعالى

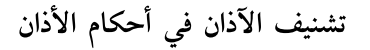

- عن الخطط للمقريزي وعن غيره من كلام نفيس في تاريخ هذه البدعة وإنكارها، ومن العجب استمرار هذه البدعة إلى عصرنا مع نشر السنة والدعوة إليها ولا يلتبس عليك هذا بمشروعية الصلاة على النبي ﷺ بعد الأذان سراً بعد الإجابة وسؤال الوسيلة له .

 $\Lambda$   $\sim$   $\sim$ 

٢ـ التثويب : ومضى بيانه في البدع في الأذان .

٣ـ التصبيح : هي قول المؤذن بعد الفراغ من أذان الصبح: أصبح ولله الحمد وهي بدعة أحدثت في المغرب في المائة السادسة وأفتى الشاطبي وغيره بإنكارها وإنها بدعة قسحة .

٤ـ التحضير : هي قول المؤذن بعد أذان الصبح : حضرت الصلاة رحمكم اللَّه وهي من البدع المحدثة في المغرب يقولها المؤذنون جماعة بعد الأذان للفجر وهي بدعة لأنها إحداث ما لم يأذن به اللَّه ولا رسوله، ومنه قول بعض العامة بعد الفراغ من الأذان الصلاة الصلاة ويسمونه التنويه ومثله .

٥ـ التأهيب : وهي قول المؤذن قبل صلاة الجمعة الوضوء للصلاة ويدورون بذلك على المنابر .

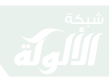

بيان الأخطاء في الأذان والإقامة والبدع القولية والفعلية ﴿ ٨٣ ﴾

٦ـ الترقية : وهي تلاوة المؤذن بعد الأذان الثاني يوم الْجِمعة لقول اللَّه تعالى : ﴿إِنَّ ٱللَّهَ وَمَلَتِهِكَنَّهُ يُصَلُّونَ عَلَى ٱلنَّبِّيُّ﴾ [الأحـزاب ٥٦]، ثم حـديـث : (إذا قـلـت لصاحبك يوم الجمعة والإمام يخطب : أنصت فقد لغوت ).

٧ـ أمة خير الأنام: وهو نظم ينشده المؤذنون بعد أذان الفجي.

٨ـ الترضي : وهي قول المؤذن بعد أذان الفجر . ٩ـ قراءة العشر : أي بعد الأذان . رابعاً: بدعة الإجابة :

تقدم بيان السنن الخمس المشروعة لإجابة المؤذن وهناك محدثات وبدع لم يرد فيها حديث أصلاً أو ورد فيها مالا يصح منها :

١ـ قول : أهلا بذكر اللَّه عند سماع الأذان : لا أصل له في المروى فترتيبه بدعة أما لو قاله الإنسان هكذا بدون ترتيب فلا يظهر به بأس .

٢ـ قول : مرحباً بالقائلين عدلاً وبالصلاة مرحباً وأهلاً : روى أن عثمان ﷺ كان يقول ذلك عند

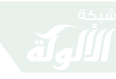

! Λ٤ )

تشنيف الآذان في أحكام الأذان

سماع المؤذن رواه ابن منيع وابن أبي شيبة كلاهما بسند ضعيف .

٣ـ قول: اللَّه أعظم والعز لله أو اللَّه أكبر على كل من طغي وتجبر أو اللَّه أكبر على كل من ظلمنا أو اللَّه أكبر على أولاد الحرام أو اللَّه أكبر على كل ظالم وظالمة.

وهكذا من ألفاظ تقال عند سماع أو الأذان وهذه ألفاظ في نفسها سليمة لا شيء فيها لكن في هذا الحال بدعه لم يرد فيها دليل شرعى .

٨ـ قول : مرحباً بحبيبي وقرة عيني محمد بن عبدالله ﷺ ثم يقبل إبهامه عند قول المؤذن : أشهد أن لا إله إلا اللَّه : ولا يصح في هذا حديث قط.

٩ـ قول : اللهم اجعلنا مفلحين عند قول المؤذن : حي على الصلاح : وفيها حديث رواه ابن السني بسند غړيب فيه متروك .

١٠\_ زيادة الدرجة الرفيعة أو الدرجة العلية الرفيعة أو الـدرجة الـعلية الـرفيعة في الجنة آمين أو يا أرحم الراحمين : لا يثبت شيء من الألفاظ في دعاء الوسيلة المتقدم في إجابة المؤذن أو أعط سيدنا محمداً الوسيلة

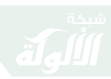

بيان الأخطاء في الأذان والإقامة والبدع القولية والفعلية ﴿ ٨٥ ﴾

هكذا وردت هذه الألفاظ في شرح معاني الآثار وهي لفظة لا أصل لها في شيء من طرق الحديث الصحيح المتقدم فهي مدرجة .

١١ـ قول : اللهم افتح لنا أقفال قلوبنا بذكرك وأتمم علينا نعمتك من فضلك واجعلنا من عبادك الصالحين : هذا اللفظ في إجابة المؤذن رواه ابن السني بسنده عن أنس بن مالك ﷺ مرفوعاً : إذا سمعتم المؤذن يؤذن فقولوا . . . فذكره وهو إسناد مسلسل بالمجاهيل فلا يعمل به .

١٢ـ الزيادة في إجابة المؤذن بعد قوله : وبالإسلام ديناً بقول : بالقرآن إماماً وبالكعبة قبلة، اللهم اكتب شهادقٍ في عليين . . وهي زيادة لدى البيهقي بسند غرب لا يعول عليه .

١٣ـ قول : صدقت وبررت زاد بعضهم : وبالحق نطقت في الجواب على التثويب في أذان الصبح : الصلاة خير من النوم ولا أصل لهذا الجواب فلا يعمل به. تشنيف الآذان في أحكام الأذان : λ·1 > • بدع الإقامة: وأما الإقامة فقد علق بها أيضاً بعض البدع والمحدثات وهي كالتالي : ١ـ الصمدية : وهي قراءة سورة الإخلاص قبل الإقامة، بدعة لا أصل لها . ٢ـ التصلية قبل الإقامة : أي قول : اللهم صل على محمد بدعة لا أصل لها . ٣ـ التسويد : أي زيادة لفظ : سيدنا عند قول المقيم أشهد أن محمد رسول اللَّه بدعة في الإقامة لا أصل لها . وقد نبه أهل العلم على ألفاظ درجت بين الناس في إجابة الإقامة لا تصح ولا أصل لها وهي : ١ـ حقاً دائماً وأبداً لا إله إلا اللّه .

٢ـ صدقاً وعدلا لا إله إلا اللَّه .

٣ـ نعم لا إله إلا اللَّه، قول ذلك عند آخر الإقامة وأولها في إجابتها أو عند أول الأذان أو أخره بدعة لا أصل لها . .

٤ـ اقامها اللَّه وأدامها ويزيد بعضهم : مادامت السماوات والأرض ويزيد بعضهم : واجعلني من

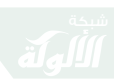

بيان الأخطاء في الأذان والإقامة والبدع القولية والفعلية ﴿ ٨٧ ﴾

صالح أعمالها أو أهلها قول ذلك في إجابتها عند قول المقيم : قد قامت الصلاة والحديث فيه ضعيف لا تقوم به حجة .

٥ ـ اللَّه رب هذه الدعوة التامة وهذه الصلاة القائمة صل على محمد وآته سؤله يوم القيامة . روى ابن السنى ﷺ أنه كان يقول إذا سمع المؤذن يقيم فذكره، وهو موقوف ضعيف الإسناد .

٦ـ قائمين لله طائعين قول ذلك عند القيام للصلاة بدعة لا أصل لها.

\* \* \*

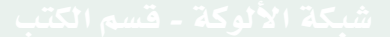

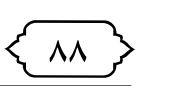

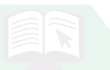

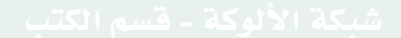

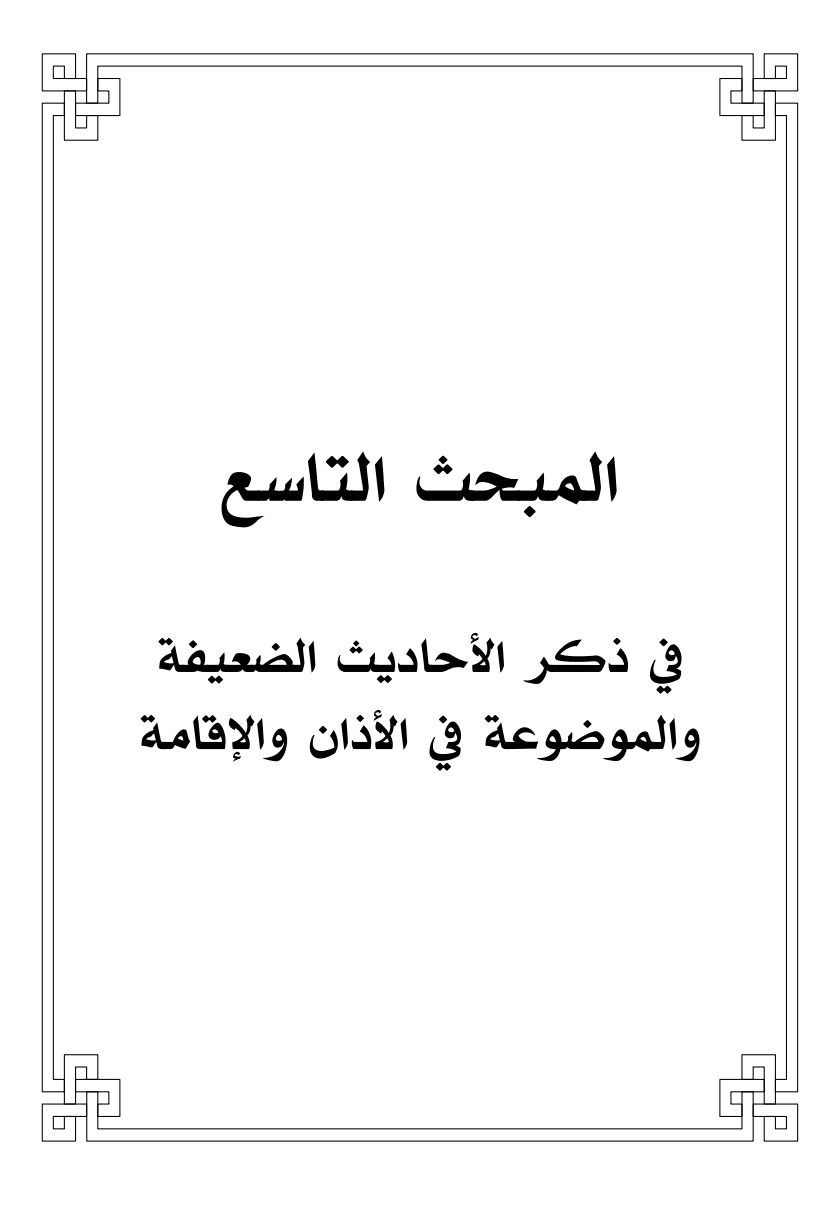

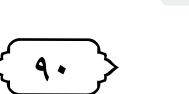

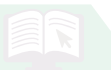

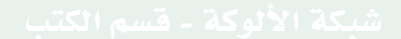

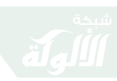

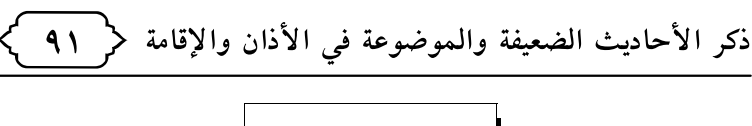

في ذكر الأحاديث الضعيفة والموضوعة في الأذان والإقامة<sup>(י)</sup>

- ١ــ أخرج الطبراني من طريق سالم بن عبد اللَّه بن عمر عن أبيه قال : لما أسري بالنبي ﷺ أوحـي اللَّه إليه الأذان فعلمه بلالاً، (ضعيف إسناده طلحة بن زيد وهو متروك).
- ٢ـ عن أنس «أن جبريل أمر النبي ﷺ بالأذان حين فرضت الصلاة » ( وإسناده ضعيف ) .
- ٣ـ ولابن مردويه من حديث عائشة ـ رضى اللّه عنها ـ مرفوعاً «لما أسري بي أذن جبريل فظنت الملائكة أنه يصلى بهم فقدمني فصليت» (وفيه من لا يعرف).
- (١) ينظر: فتح الباري ٢/ ٩٤ ومعظم هذه الاحاديث ذكرها الحافظ في الفتح وغالب ما اذكره هنا هو من كلامه ـ رحمه الله تعالى ـ، وينظر : رساله الى مؤذن ص٢٥ فقد استفدت من ترتيب مؤلفها وفقه الله للاحاديث وزدت عليها والاحاديث الضعيفة والموضوعة في هذا الباب كثيرة جدا، ولكنى اكتفيت بالمشهور، ومن اراد الاستزادة فليرجع لكتب الحديث التي اهتمت بذلك خصوصا كتاب الفوائد المجموعة للعلامة الشوكاني تَظْلَمْلُهُ .

**٤۔** وللبزار وغيرہ من حديث علمي ﷺ قال : «لما أراد اللَّه أن يعلم رسوله الآذان أتاه جبريل بدابة يقال لها البراق فركبها فذكر الحديث وفيه إذ خرج ملك من وراء الحجاب فقال : اللَّه أكبر، اللَّه أكبر وفي آخرهم أخذ الملك بيده فأم بأهل السماء». (وفي إسناده زياد بن المنذر أبو الجارود وهو متروك ).

 $4<sup>7</sup>$ 

- ٥ـ ومن أغرب ما وقع في بدء الأذان ما رواه أبو الشيخ بسند فيه مجهول عن عبد اللَّه بن الزبير قال «أخذ الأذان مــن أذان إبــراهـيــم ﴿وَأَذِّن فِي ٱلنَّـاسِ بِٱلْحَجِّ﴾ (الحج ٢٧) قال فأذن رسول الله، وما رواه أبو نعيم في الحلية بسند فيه مجاهيل أن جبريل نادي بالآذان لآدم حين أُهبط من الجنة، قال ابن حجر بعدما ساق هذه الأحاديث والحق أنه لا يصح شيء من هذه الأحاديث.
- ٦ـ ان بلالاً أخذ في الإقامة فلما قال «قد قامت الصلاة » قال النبي ﷺ «أقامها اللَّه وأدامها»<sup>(١)</sup>.
- (١) قال الألباني لَخَلَّلْلَّهُ : (وهذا إسناده رواه محمد بن ثابت وهو العبدي

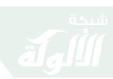

ذكر الأحاديث الضعيفة والموضوعة في الأذان والإقامة ﴿ ٩٣ ﴾

[ قال شيخنا ابن جبرين كَخْلَلْلُهُ في تعليقه على هذه الرسالة : «لكنه دعاء حسن فيدعى به على أنه دعوة طيبة وأن ضعف الحديث» ].

● تنىيە :

ومن هذا نعلم خطأ من يقول عند قول المؤذن «قد قامت الصلاة » «أقامها اللَّه وأدامها » أو يقولها بعد الفراغ من الإقامة، [ قال شيخنا ابن جبرين تَخَلَّلْتُهُ الا إذا قصد مجرد الدعاء بقطع النظر عن ثبوت الحديث فالدعاء بابه واسع ] .

٧ـ عن بلال قال «أمرنا رسول اللَّه ﷺ إذا أذنا وأقمنا أن لا نزيل أقدامنا عن مواضعها»، (ضعيف جداً)<sup>(١)</sup>.

٨ ـ عن ام سلمة قالت : علمنى رسول اللَّه ﷺ عند أذان المغرب «اللهم إن هذا إقبال ليلك وإدبار نهارك واصوات دعائك فاغفر لي»، قال الترمذي :

ضعيف ومثله شهر بن حوشب والرجل الذي بينهما مجهول ) . ينظر : الارواء ٢٥٨/١ . (١) قاله الألباني تَخْلَلْتُهُ انظر الأرواء ٢٥٨/١ .

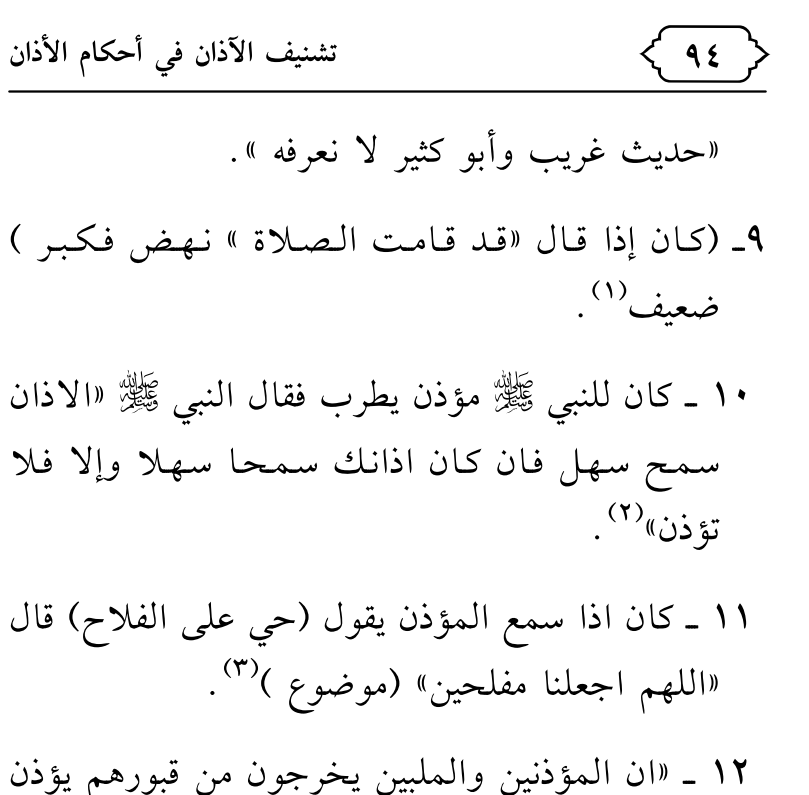

- المؤذن ويلبي الملبي »<sup>(٤)</sup>.
- (١) ينظر: ضعيف الجامع رقم ٤٤٢٠ ، والضعيفة ٤٢١٠ . (٢) رواه ابن حبان عن ابن عباس مرفوعا وقال لا أصل له واسحاق ابن ابي يحي الكعبي لاتحل الرواية عنه قال السيوطي رجع ابن حبان وذكره في الثفات والحديث اخرجه الدارقطني في سنته انظر الفوائد المجموعة للشوكاني ص ١٦ .
	- (٣) ينظر: ضعيف الجامع رقم ٤٤٢٠، والضعيفه ٧٠٦ .
- (٤) وهوحديث طويل ساقه ابن شاهين بطولة وهو موضوع في اسناده سلَّام الطويل عن عبادة بن كثير وهما يرويان الاكاذيب . وينظر :

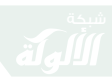

- ١٦ ـ «من سمع المنادي بالصلاة فقال : مرحبًا بالقائلين عدلا مرحبا الصلاة وهلا كتب اللّه له الفى الف حسنة . . » الحديث (موضوع )<sup>(٤)</sup>.
- ١٧ـ قول انس في حكاية قصة رح يا بلال ثم رجوعه الى المدينة بعد رؤيته النبي ﷺ في المنام واذانه بها
- الفوائدالمجموعة ص١٧ أماالملبي فقد ثبت انه يبعث يوم القيامة ملبيا لما ثبت في صحيح مسلم من حديث ابن عباس في قصه الرجل الذي وقصته ناقته مسلم ح ١٢٠٦ .
- (١) رواه الازدي عن على ﷺ» مرفوعا وقال موضوع ، وينظر : الفوائد المجموعة للشوكاني ص١٧.
- (٢) رواه الجوزقاني عن ابن عباس ﷺ مرفوعًا ورجاله ما بين مجهول .  $(\Upsilon)$
- (٤) قال ابن طاهر في التذكرة : لايصح أ . هـ ومتن الحديث يدل على و ضعه

 $47$ 

تشنيف الآذان في أحكام الأذان

وارتجاجا لمدينة »، وهذا الأثر رواه ابو احمد الحاكم في تأريخه ومن طريقه رواه ابن عساكر في تأريخه أيضا ءوهو اثر لا اصل له، قال في اللسان ١٠٨/١ : «هي قصة بينة الوضع وقال الذهبي سير اعلام النبلاء ١/ ٣٥٨ «اسناده لين وهو منكر » وقال الحافظ ابن عبد الهادي في الصارم المنكى ص ٣١٤ متعقباً قول السبكي «إن اسناده جيد » انه اثر غريب واسناده مجهول وفيه انقطاع وقد تفرد به محمد بن الفيض الغساني عن ابراهيم بن محمد بن سليمان بن بلال عن ابيه عن جده وابراهيم بن محمد هذا شيخ لم يعرف بثقه وامانة ولا ضبط وعداله بل هو مجهول غير معروف بالنقل ولا مشهور بالرواية ولم يرو عنه غير محمد بن الفيض روى عن هذا الاثر المنكر .

- ١٨ ـ «اظهروا الاذان في بيوتكم ومروا نسائكم فإنه مطرد للشيطان ونماء في الرزق »<sup>(١)</sup>.
- ۱۹ ـ حديث «اجعل بين أذانك واقامتك قدر ما يفرغ
	- (١) في اسناده كذاب، ينظر : [ الفوائد المجموعة ص ٢١ ] .

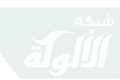

ذكر الأحاديث الضعيفة والموضوعة في الأذان والإقامة ﴿ ٩٧ ﴾

الاكل من أكله الخ » رواه في المصابيح وضعفه وقال القزويني هو موضوع وصدره ليس بموضوع'' . ۲۰ ـ حديث «بين كل اذانين صلاة إلا المغرب »<sup>(۲)</sup>.

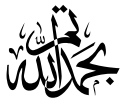

- (١) قال المعلمي نَخْلَمْلُهُ: في التحقيق للفوائد المجموعة : الحديث عن الترمذي وأوله: «اذا اذنت فترسل وإذا اقمت فاحدر واجعل»، والحديث قد رواه غيره وهو على كل حال ضعيف راجع تلخيص الخبير ، وإما ما ورد في آخره « لا تقوموا حتى تروني » فهذه الجملة فهي في الصحيحين، وينظر : الفوائد المجموعة ص٢٠ .
- (٢) رواه البزار عن بريده مرفوعا وهو لا يصح وآفاته تفرد حيان بن عبيد الله به وهو بصرى مشهور ليس به بأس ولكنه اختلط ولم يتابع على هذه الزيادة ثم هو مخالف لما ثبت في الصحيح من امره بالصلاة بعد اذان المغرب بقوله « صلوا قبل المغرب ثلاثا ثم قال في الثالثة لمن شاءلا

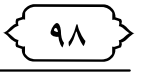

فهرس الموضوعات

يؤجل الفهرس لحين عودة هذه البروفة

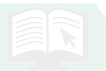

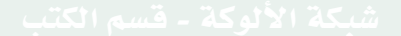